CONFIDENTIAL ------------------------------------------ CONFIDENTIAL TURBO MAC : HARDWARE MEMORY MAP Burrell Smith and Brian Howard

17 October 1984

CONFIDENTIAL ------------------------------------------ CONFIDENTIAL

 $\sim$   $\alpha$ 

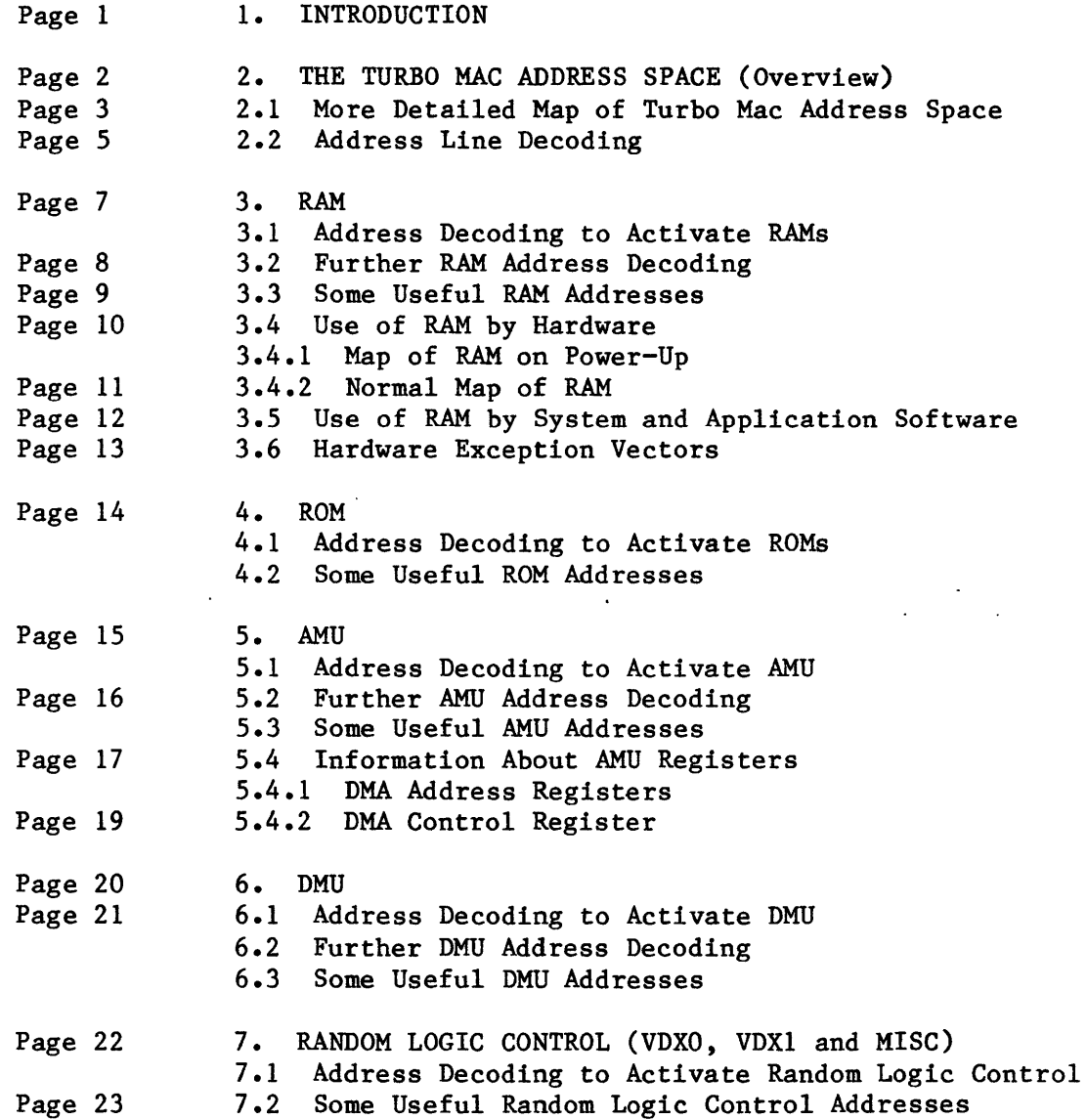

17 October 1984

Page 24

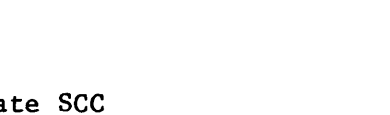

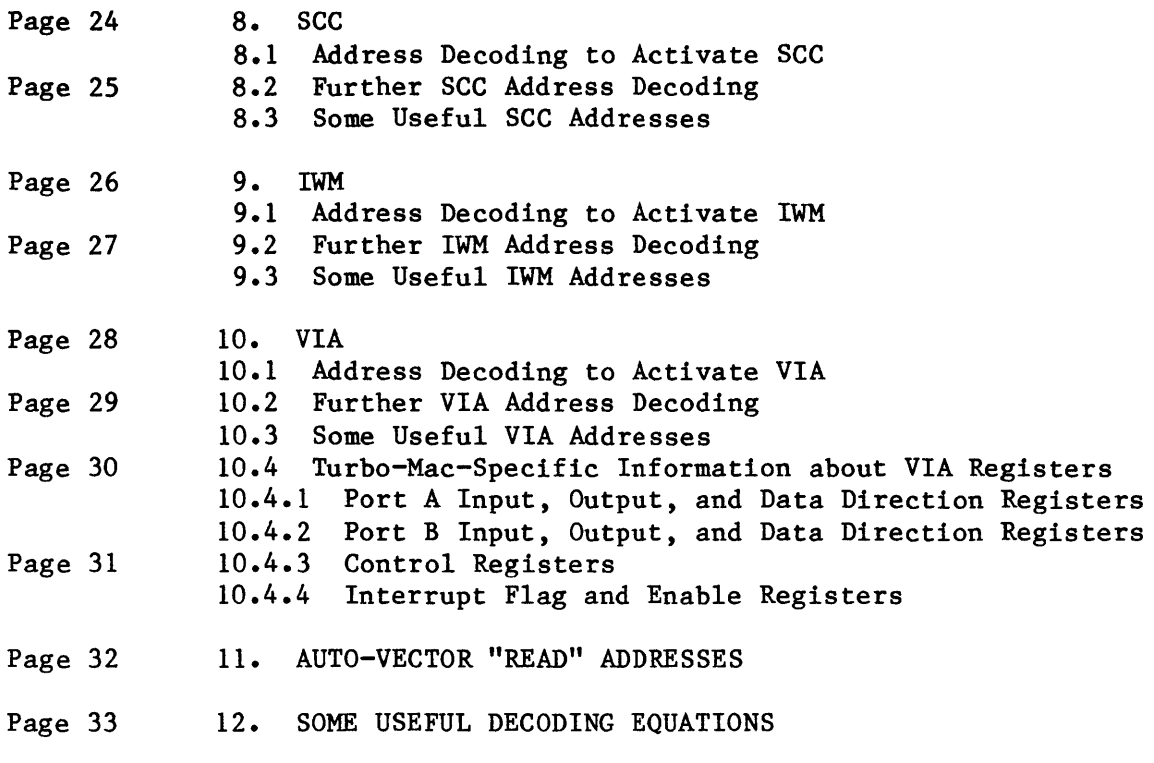

Previous Document Versions: 19-Sep-84, 1Ø-Sep-1984.

#### 1. INTRODUCTION

The principle portions of Turbo Mac's address space consist of volatile read/write memory (RAM) and permanent read-only memory (ROM). In addition to RAM and ROM, several input/output functions are also selected using address lines, so that they appear to occupy portions of the Turbo Mac "memory". These include the 6522 Versatile Interface Adapter (VIA), the 8530 Serial Communications Chip (SCC), the disk interface chip (IWM), the Address Management Unit (AMU), the Data Management Unit (DMU), and the Random Logic Control.

When the Turbo Mac is first turned on, ROM appears at the bottom (lowest addresses) portion of the address space. This is useful for the ROM-stored software which starts the system running. After startup, the OVERLAY signal from the VIA is changed to a low (zero), mapping RAM into its normal place at the bottom of the address space.

Selection of RAM, ROM, or other devices is done by from two to seven of the highest-order address lines, A23-A17. The VIA and IWM also use the four address lines A12-A9 for further internal decoding and register selection, while the SCC uses the three lowest-order address lines A2-AØ for internal decoding. When selecting certain AMU registers, the information on address lines A12-A1 or A8-A1 is used as data for the selected register. When selecting the DMU, address line A2 determines how the DMU control register is used.

 $\mathcal{A}$ 

2. THE TURBO MAC ADDRESS SPACE (Overview)

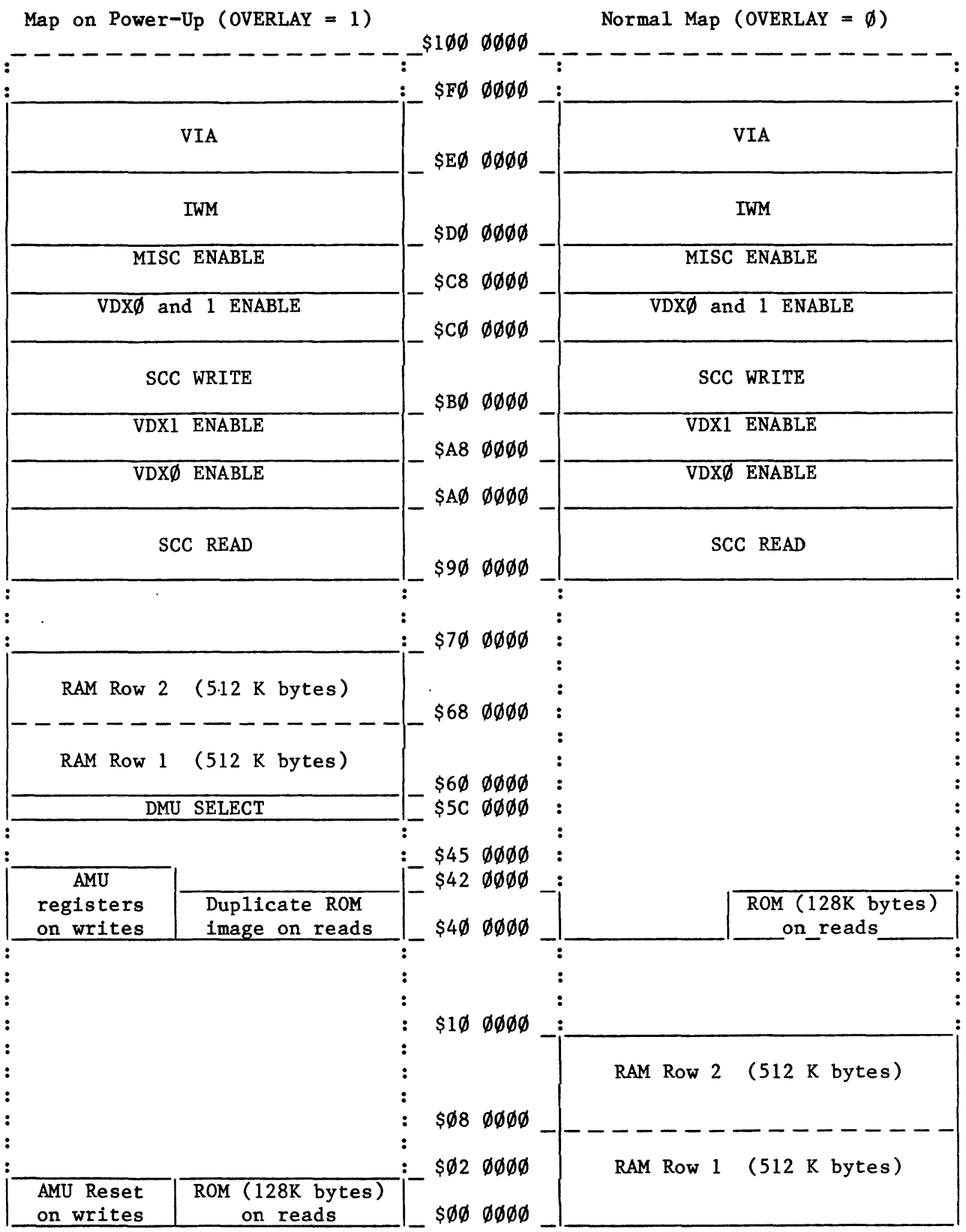

2.1 More Detailed Map of Turbo Mac Address Space (two pages)

More Detailed Map of Turbo Mac Address Space (two pages)<br>
on Power-Up (OVERLAY = 1)<br>  $-------- \frac{1}{(Auto-Vector)}$ <br>  $\frac{1}{(Auto-Vector)}$ <br>
No  $\frac{Real)}{2}$ <br>  $\frac{1}{(Auto-Vector)}$ <br>  $\frac{1}{(Auto-Vector)}$ <br>  $\frac{1}{(Auto-Vector)}$ <br>  $\frac{1}{(Auto-Vector)}$ <br>  $\frac{1}{(Auto-Vector)}$ <br>  $\frac{1}{(Auto-$ Map on Power-Up (OVERLAY = 1) Normal Map (OVERLAY =  $\emptyset$ ) \$100 0000 - - - - - - - - - (Auto-Vector-:- -:-(Auto-Vector - - - - - - - - -  $\ddot{\cdot}$ No  $Resed$   $\qquad \qquad$   $\qquad$   $\qquad$   $\qquad$   $\qquad$   $\qquad$   $\qquad$   $\qquad$   $\qquad$   $\qquad$   $\qquad$   $\qquad$   $\qquad$   $\qquad$  No  $\ddot{\cdot}$ assigned assigned assigned assigned assigned assigned assigned assigned assigned assigned assigned assigned assigned assigned assigned assigned assigned assigned assigned assigned assigned assigned assigned assigned assign \$FØ 0000 VIA (AØ=Ø) | VIA (AØ=Ø) (A9-12 select 16 registers) (A9-12 select 16 registers) \$E0 0000  $IWM$  (A $\emptyset$ =1) | IWM (A $\emptyset$ =1)  $(A1\emptyset - 12 \text{ select } 8 \text{ register } | \qquad (A1\emptyset - 12 \text{ select } 8 \text{ register } 8 \text{ register } 8 \text{$ bits; A9 sets bit value) | bits; A9 sets bit value) \$DØ ØØØØ MISC ENABLE **MISC ENABLE** \$C8 0000 VDXl AND VDx0 ENABLE VDXl AND VDx0 ENABLE \$CØ ØØØØ - SCC WRITE  $(A\emptyset=1)$  , SCC WRITE  $(A\emptyset=1)$ (A1=Ch.A/B, A2=Data/Ctrl) (A1=Ch.A/B, A2=Data/Ctrl) \$B0 0000 VDX1 ENABLE VDX1 ENABLE \$A8 0000 VDXØ ENABLE **VDXØ ENABLE** \$A**0** 0000 SCC RESET  $(A\emptyset=1)$  | SCC RESET  $(A\emptyset=1)$  $SCC$  READ  $(A\emptyset = \emptyset)$   $\qquad \qquad$  SCC READ  $(A\emptyset = \emptyset)$ \$90 0000 No device assigned  $\qquad \qquad : \qquad \qquad$  No device assigned : \_\_\_\_\_\_\_\_\_\_\_\_\_\_\_\_ :\_ \$80 0000 \_: \_\_\_\_\_\_\_\_\_\_\_\_\_\_\_\_ :

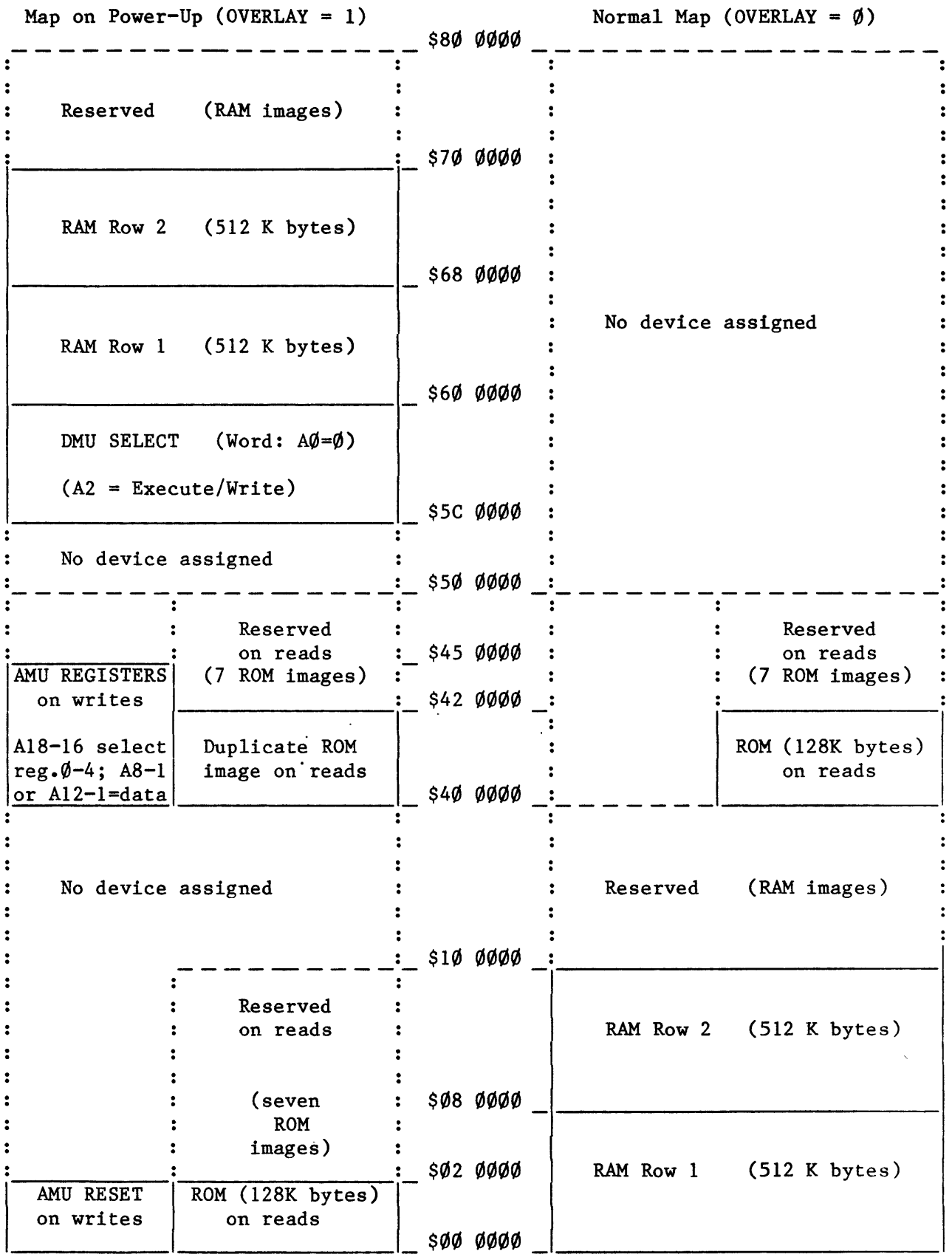

## 2.2 ADDRESS LINE DECODING (two pages)

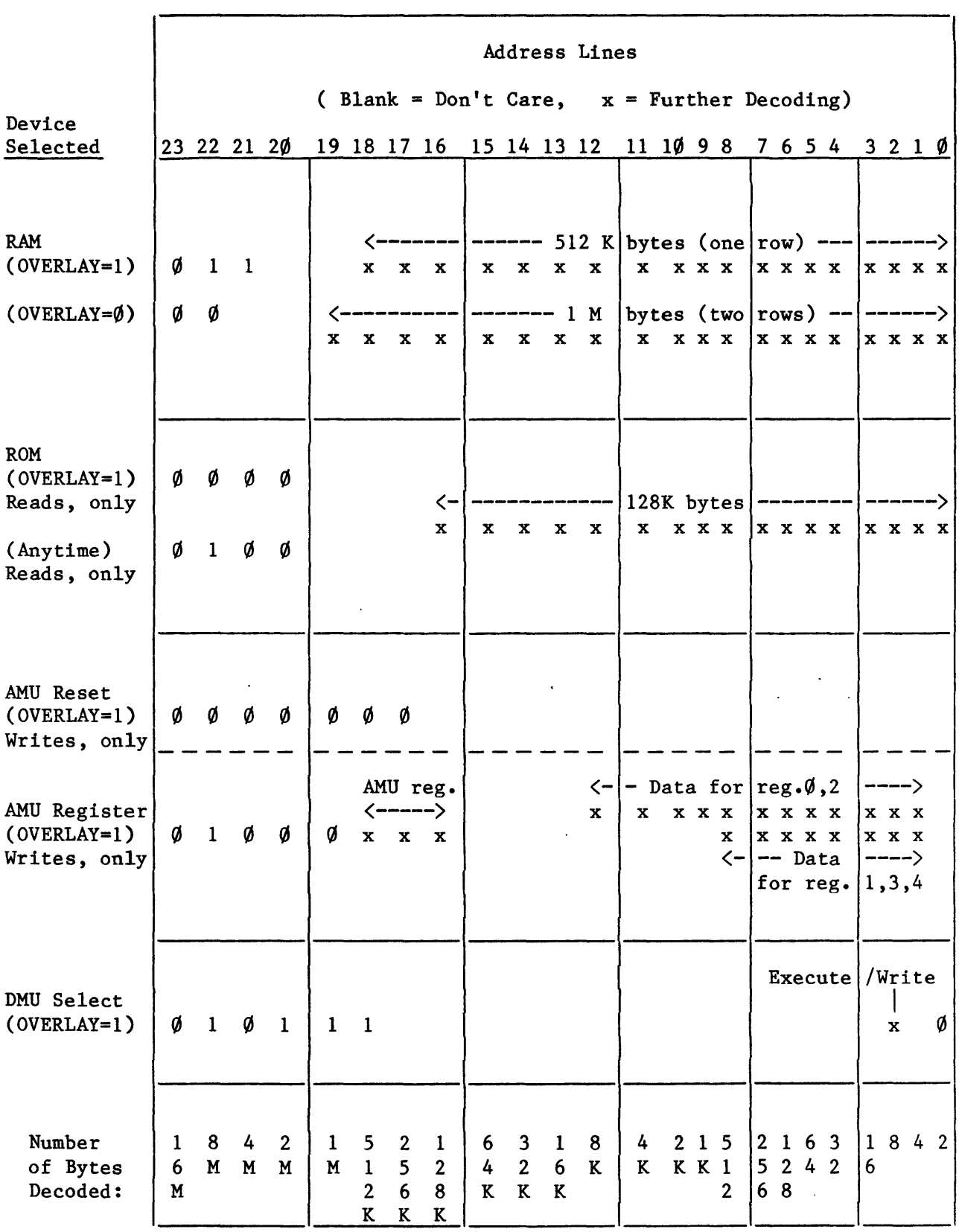

 $\mathcal{L}^{\mathcal{L}}$ 

 $\sim$ 

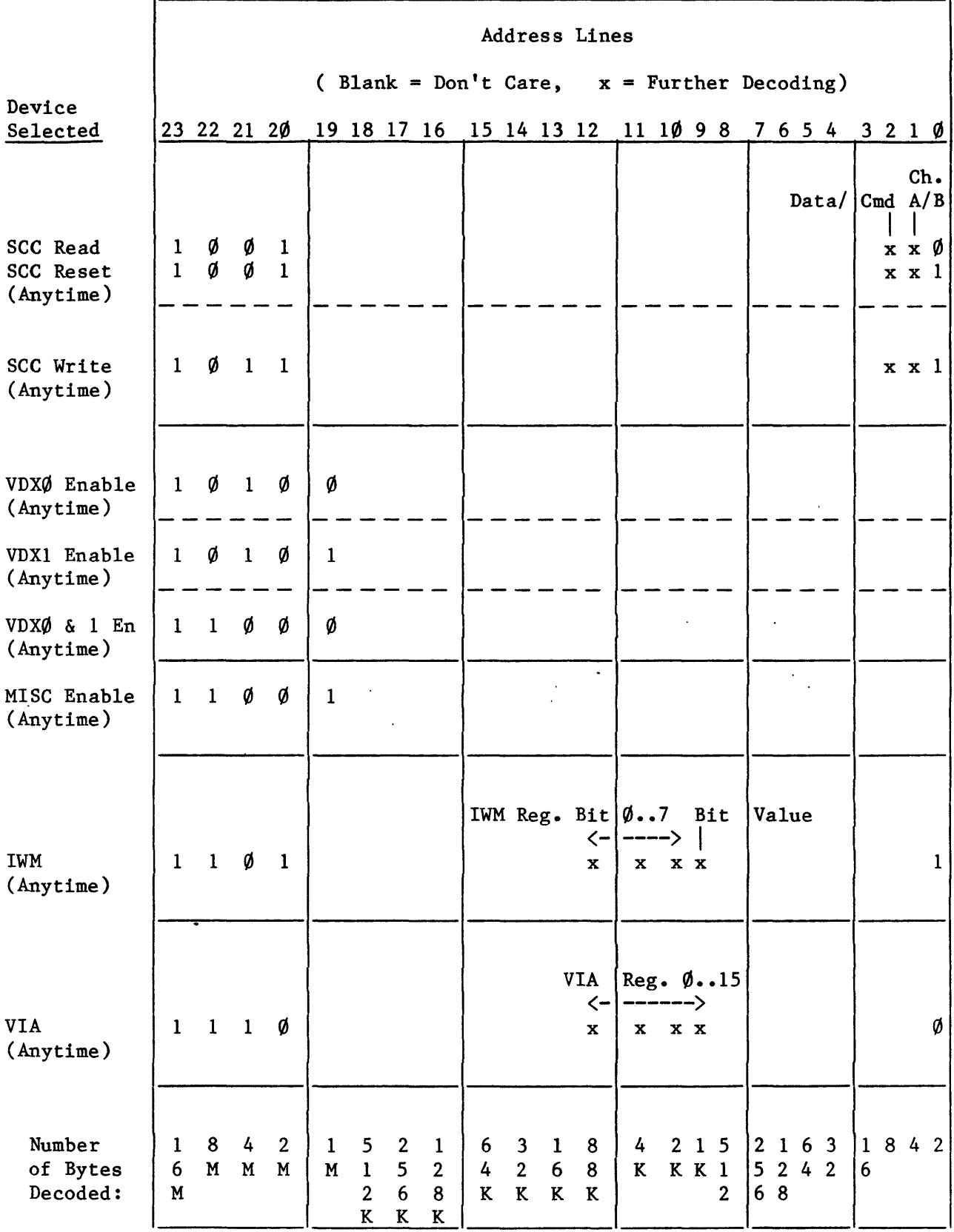

17 October 1984

3. RAM

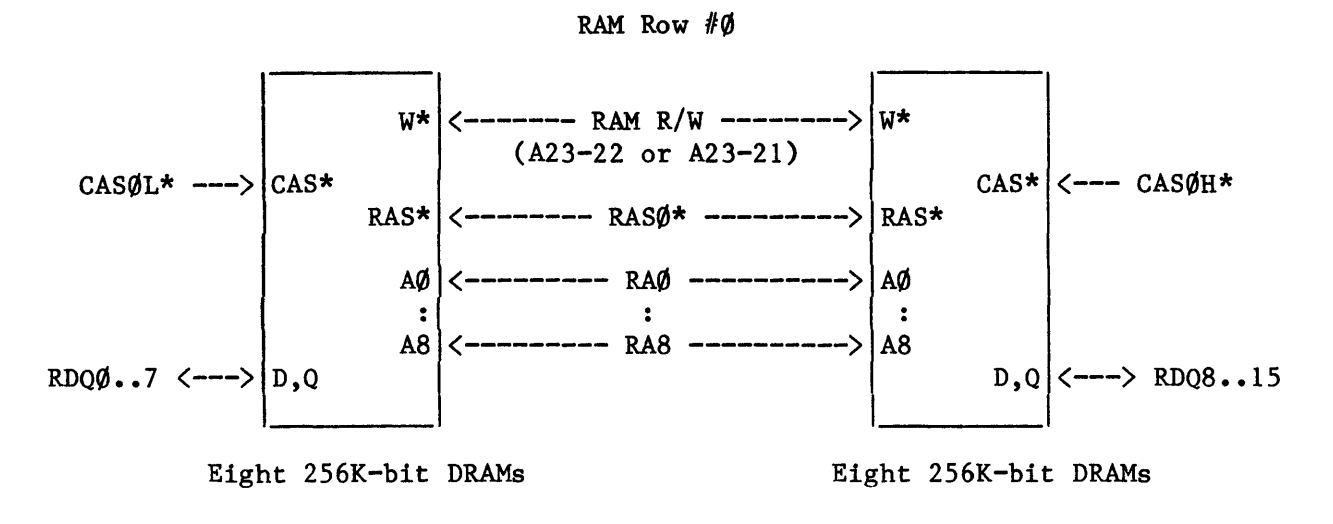

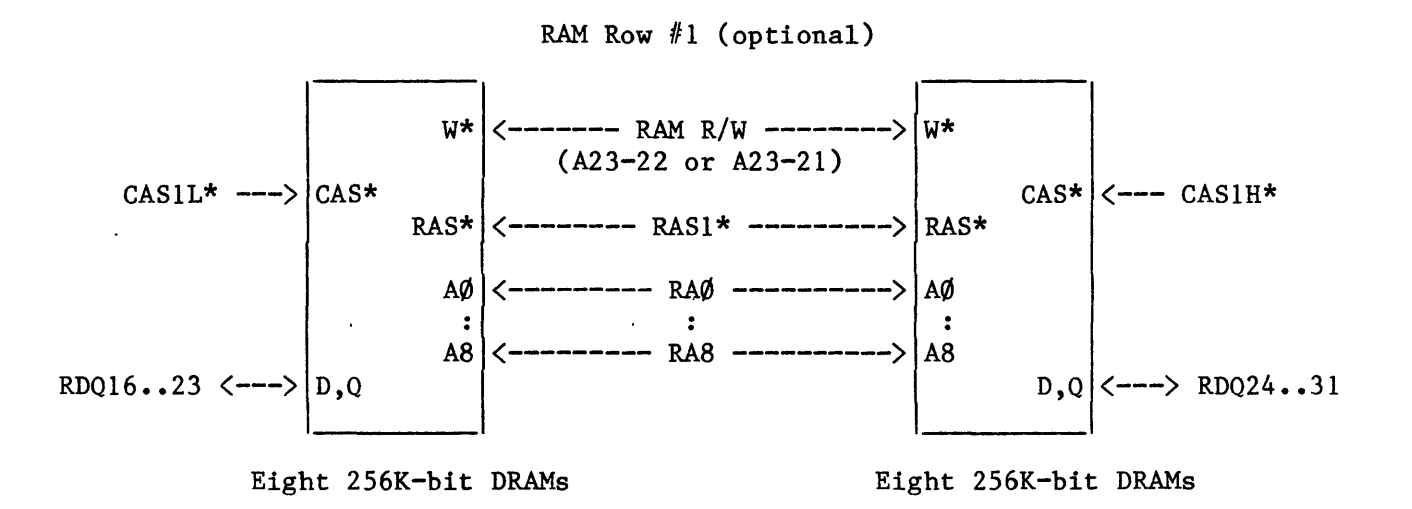

3.1 Address Decoding to Activate RAMs

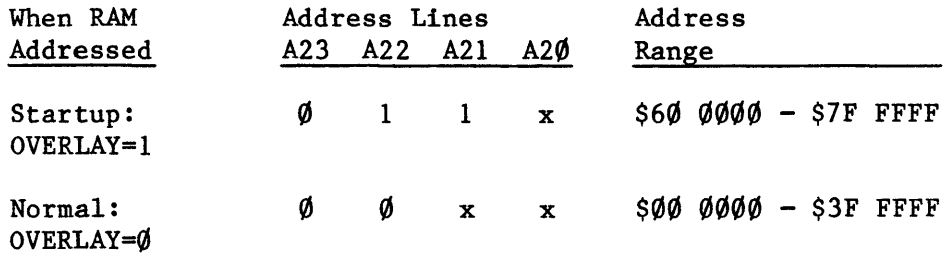

(Note: x indicates "don't care": either  $l$  or  $\emptyset$ )

 $\sim 10^{-11}$ 

#### 3.2 Further RAM Address Decoding

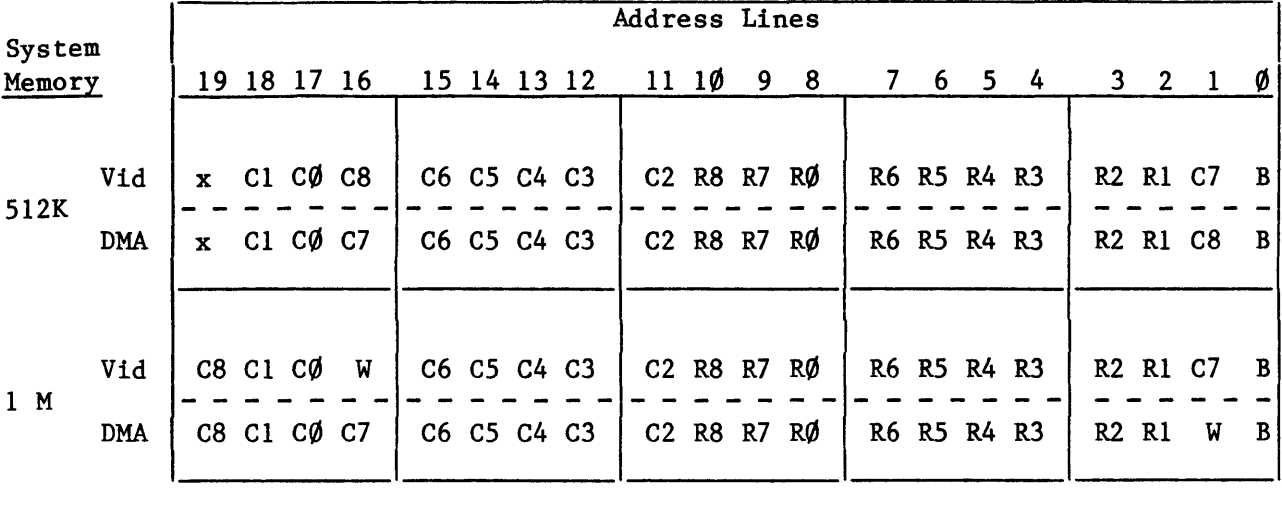

The following table details RAM's use of address lines A19-AØ:

Note 1:  $Rn = row address, bit n; Cn = column address, bit n;$  $W =$  bank (RAM Row #Ø or Row #1); B = byte (even or odd);  $x = don't care (ignored by decoding hardware).$ 

Note 2: Vid = CPU references to top  $128K$  bytes of memory; DMA = CPU references to all remaining memory, and any DMA.

 $\sim$   $\sim$ 

 $\sim$ 

The following table organizes the same information in order of RAM addresses:

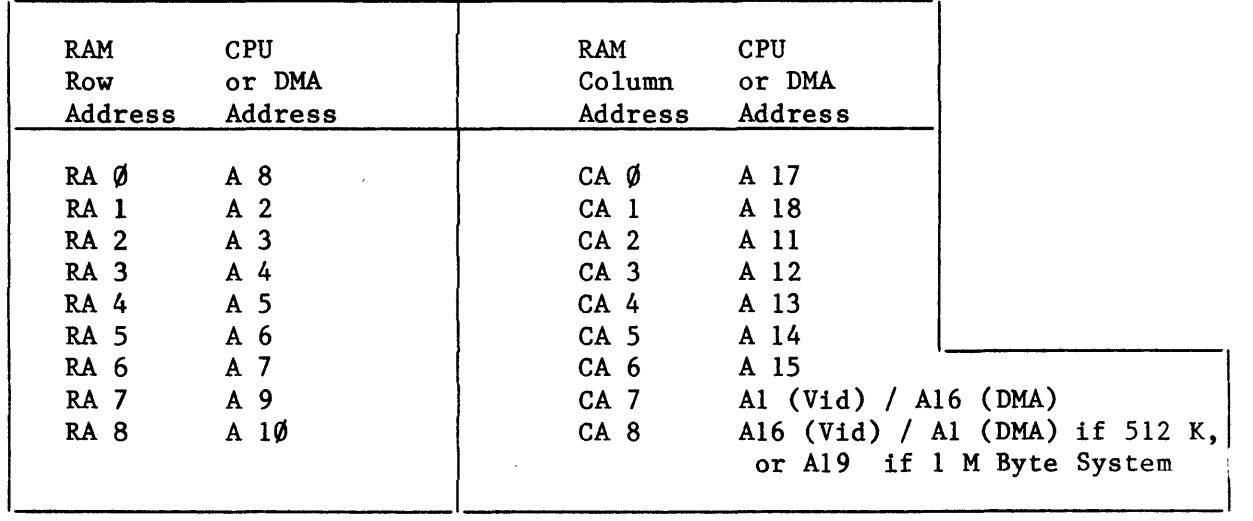

Note 2, above, explains "Vid" and "DMA"

 $\sim 10^{11}$ 

 $\sim$   $\sim$ 

### 3.3 Some Useful RAM Addresses

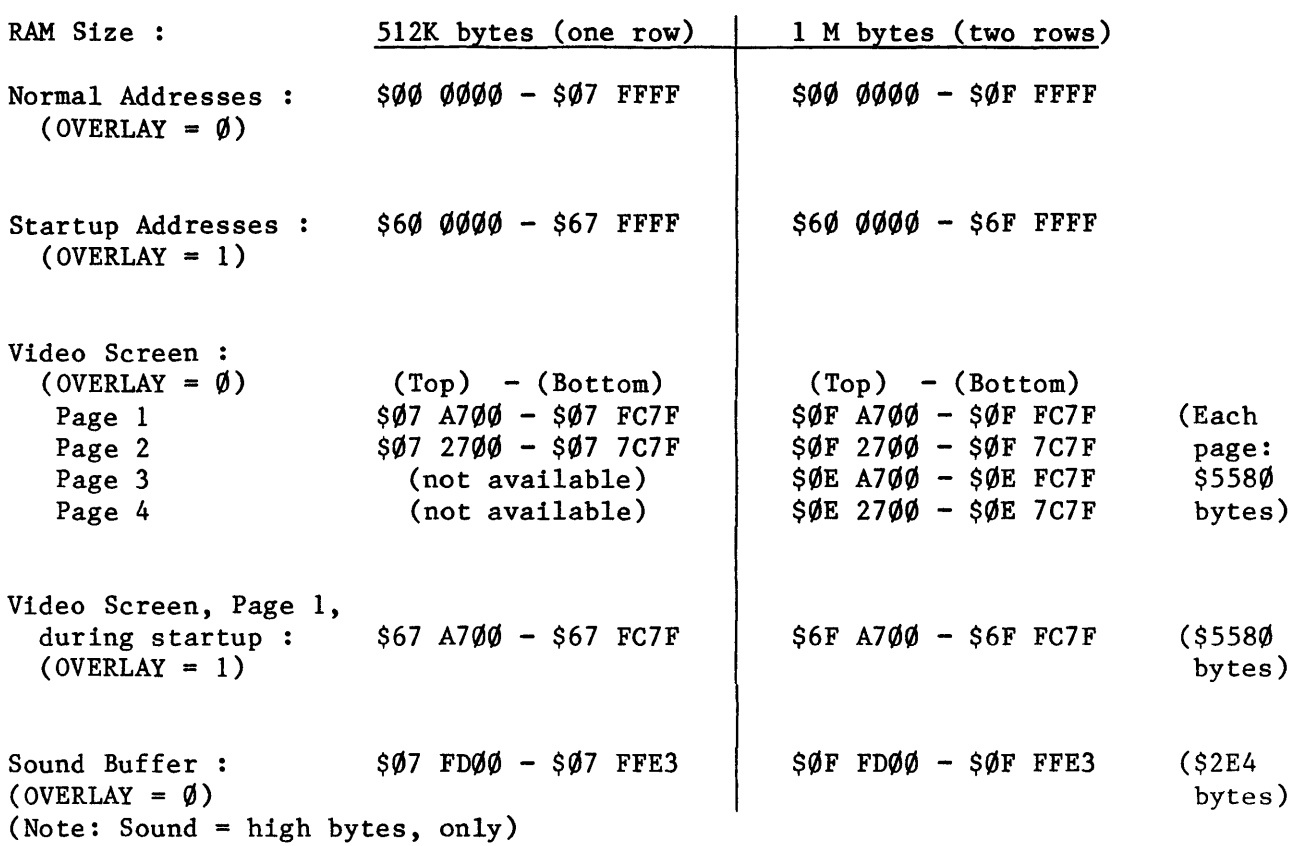

#### 3.4 Use of RAM by Hardware

3.4.1 Map of RAM on Power-Up (OVERLAY = 1)

|                                                                 | System Memory (Bytes)        |                  |
|-----------------------------------------------------------------|------------------------------|------------------|
| Map of RAM                                                      | 512 K                        | 1 M              |
| Startup Locations : OVERLAY=1                                   | \$68 ØØØØ                    | \$70 0000        |
|                                                                 | \$67 FFE4                    | S6F FFE4         |
| Disk PWM $(A\emptyset=1);$ Sound $(A\emptyset=\emptyset)$       | \$67 FDØØ                    | \$6F FDØØ        |
| (bottom)                                                        | \$67 FC80                    | \$6F FC8Ø        |
| Page 1<br>Video Screen<br>(top)                                 | \$67 A7ØØ                    | \$6F A700        |
|                                                                 | \$67 7C80                    | <b>\$6F 7C80</b> |
| $\overline{(\text{bottom})}$<br>Video Screen<br>Page 2<br>(top) | \$67 2700                    | \$6F 2700        |
|                                                                 |                              | \$6E FC8Ø        |
| $\overline{ (bottom)}$<br>Video Screen<br>Page 3<br>(top)       | (Page 3<br>not<br>available) | <b>S6E A700</b>  |
| $\overline{(bottom)}$                                           | (Page 4                      | \$6E 7C8Ø        |
| Page 4<br>Video Screen<br>(top)                                 | not<br>available)            | \$6E 2700        |
|                                                                 |                              |                  |
|                                                                 |                              |                  |
|                                                                 |                              |                  |
|                                                                 | (Note)                       |                  |
|                                                                 | \$60 0000                    | \$60 0000        |

Note: the hardware exception vectors are always at \$000000-\$0000FF. This places them in the ROM address space during startup (OVERLAY = 1).

 $\sim$   $\sim$ 

 $\sim 10^{-11}$ 

### 3.4.2 Normal Map of RAM (OVERLAY =  $\emptyset$ )

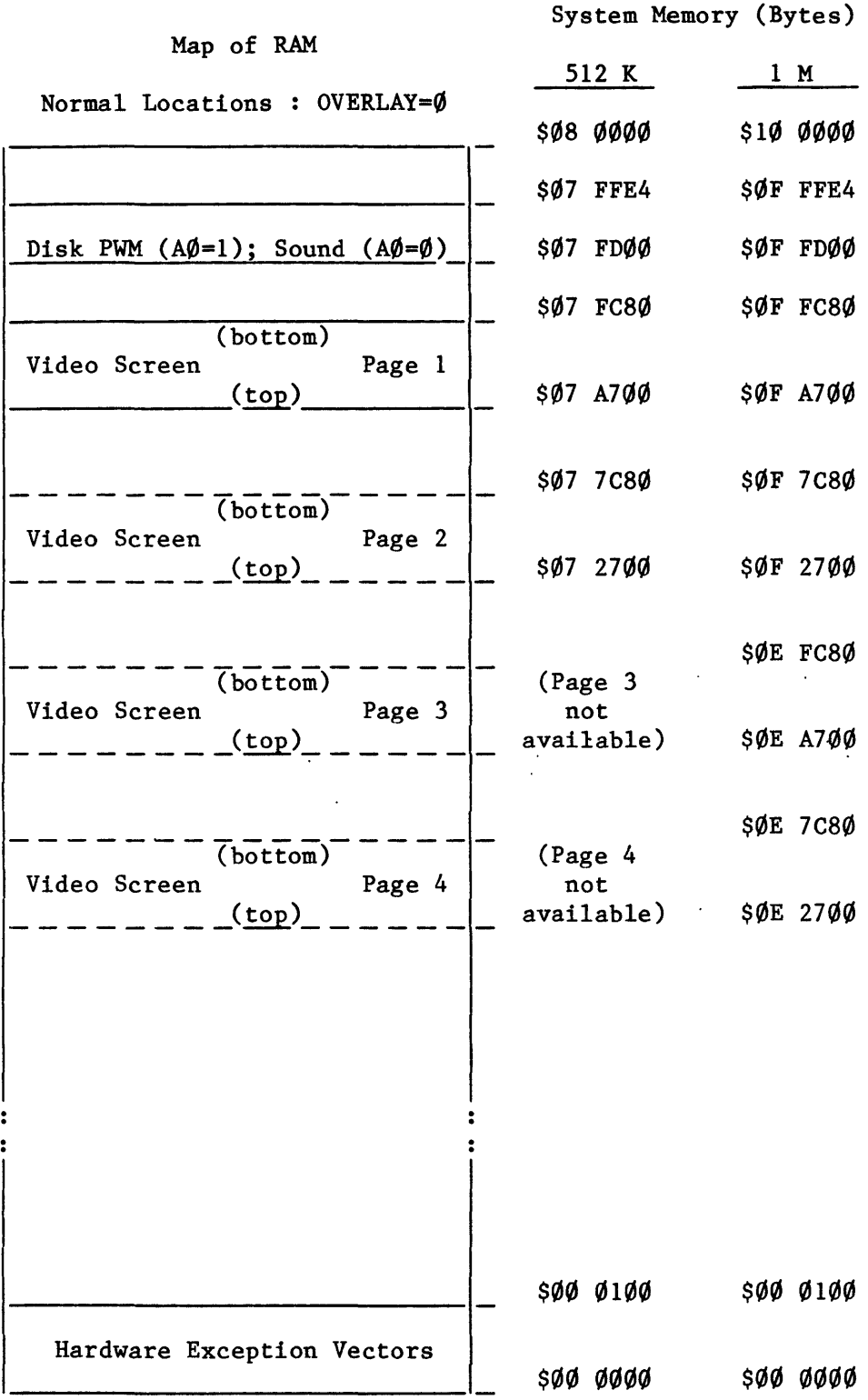

17 October 1984 Turbo Mac Memory Map

Page 12

3.5 Use of RAM by System and Application Software

(Shown for a typical application, using page 1 video screen only.)

System Memory Size (bytes)

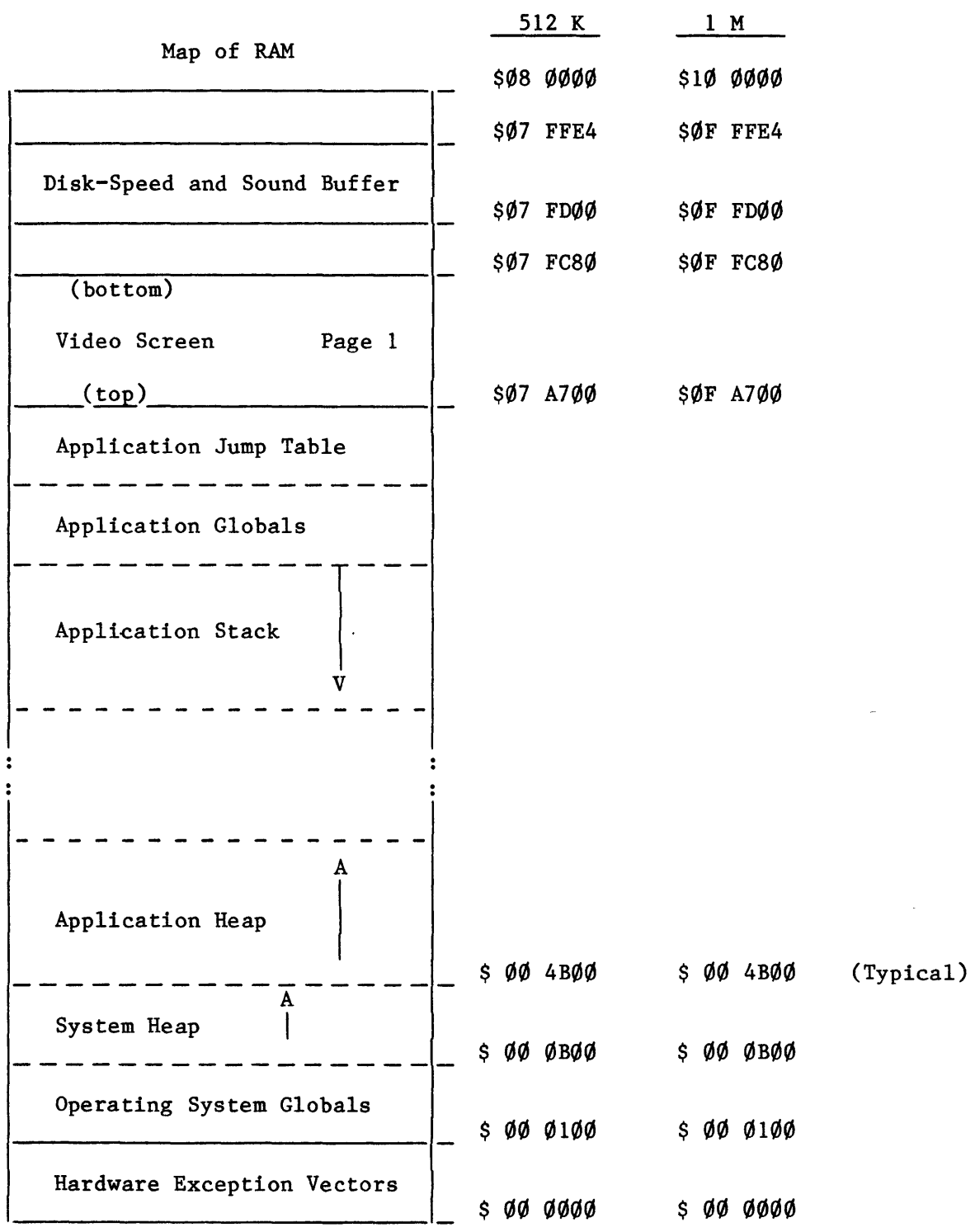

# 3.6 Hardware Exception Vectors (in RAM if OVERLAY =  $\emptyset$ )

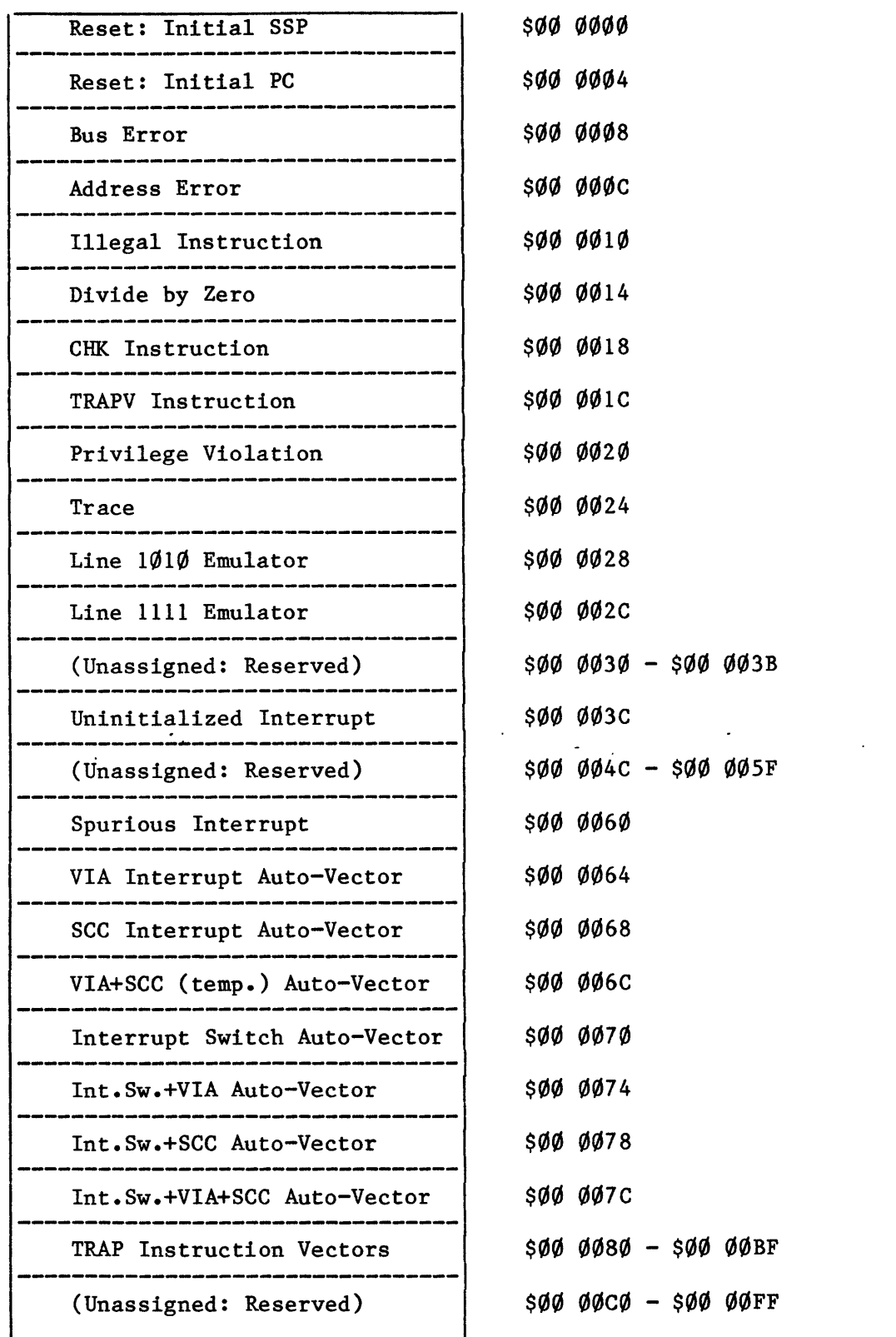

#### 4. ROM

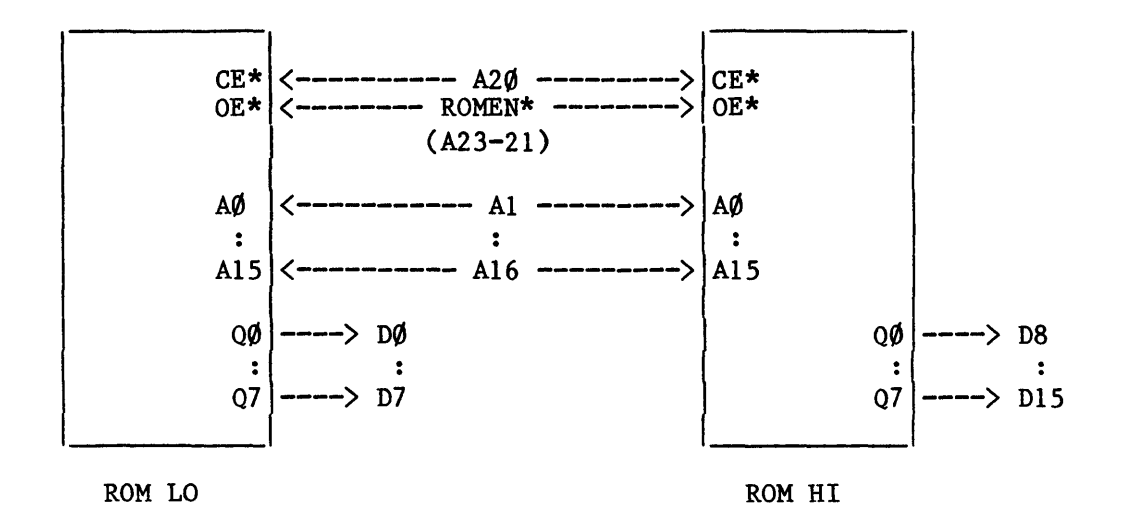

### 4.1 Address Decoding to Activate ROMs

Note: ROM is activated whenever  $A2\emptyset = \emptyset$  and ROMEN\*= $\emptyset$ .

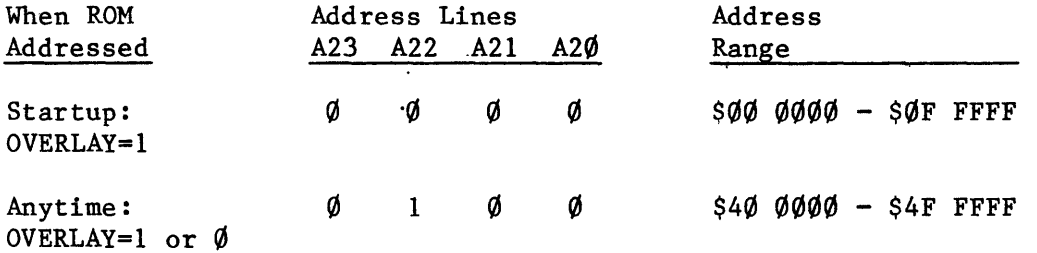

Note: Do not write to ROM. With OVERLAY=1, writing to ROM at \$000000-\$0FFFFF will reset the AMU. With OVERLAY=1 or  $\emptyset$ , writing to ROM at \$400000-\$44FFFF will change the contents of the AMU registers.

#### 4.2 Some Useful ROM Addresses

Note: these addresses are for a system with 128K bytes of ROM.

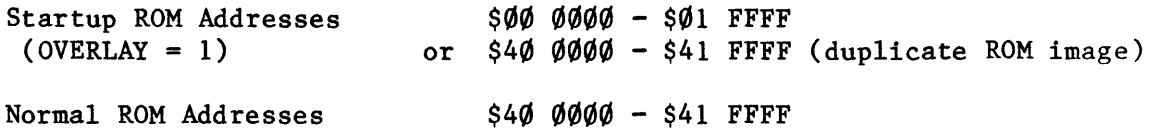

5. AMU

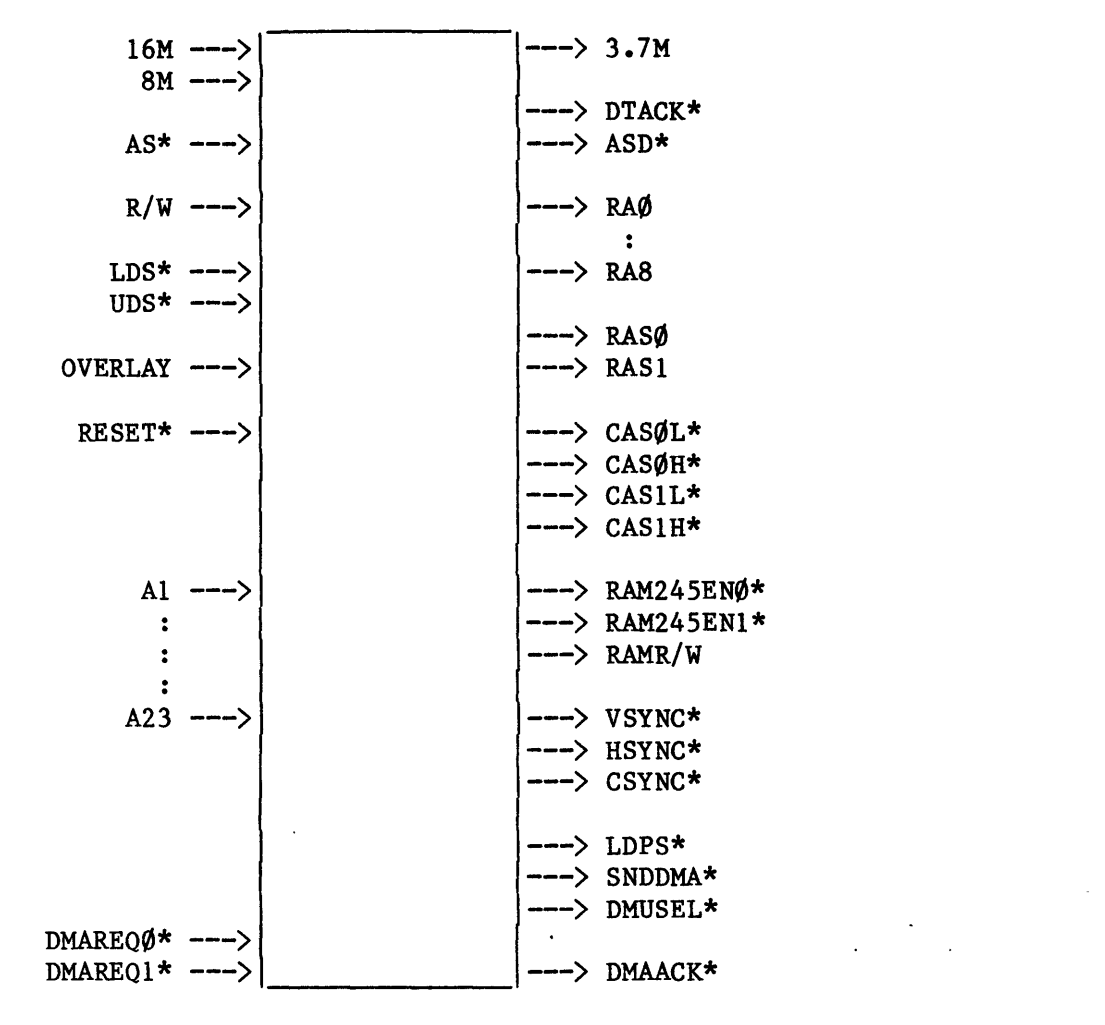

AMU

5.1 Address Decoding to Activate AMU

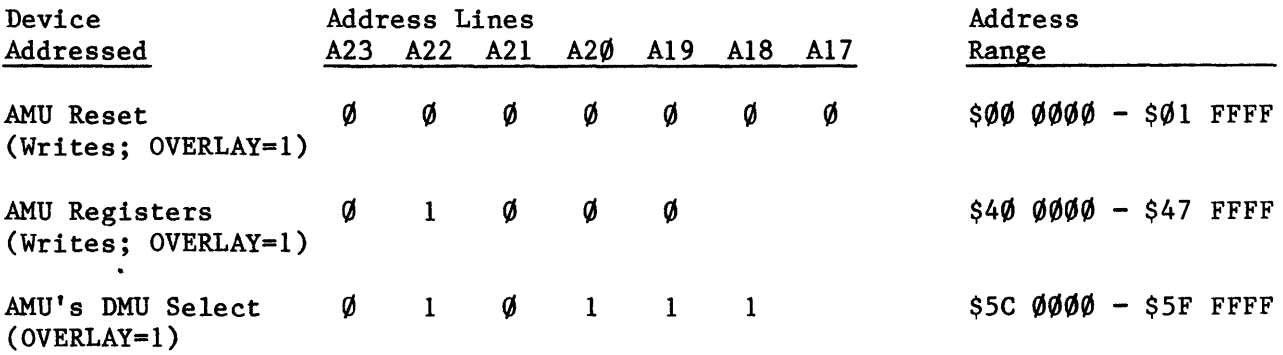

Note: an attempt to read from the AMU Reset or AMU Registers memory area will not affect the AMU. Instead, ROM data will be read.

17 October 1984 **Turbo Mac Memory Map** Page 16

5.2 Further AMU Address Decoding

When writing to the AMU registers, the following address lines are also used:

A18-A16 Select one of the AMU registers,  $\emptyset \bullet 4$ Al2-Al Data for AMU registers  $\emptyset$  and 2

A8-Al Data for AMU registers 1, 3 and 4

When enabling the DMU Select line, address line A2 is also used:

 $A2 = \emptyset$  Write a word of data into the DMU Control Register  $A2 = 1$  Execute the contents of the DMU Control Register as a command

The DMU Control Register is 16 bits wide, so word writes should be used  $(A\emptyset = \emptyset)$ .

5.3 Some Useful AMU Addresses

To Accomplish This Function: Reset the AMU Write into DMU Control Register Set OVERLAY=1 and Write to This Address: Execute Contents of·DMU Control Register \$00 0000 \$5C 0000 ~\$5C 0004 *.F \_\_* ~-, Set DMA Start-Address of \$0v wxyz<br>UFor DMA Channel  $\emptyset$  :  $(\frac{1}{2}40 \text{ w}'xyz)-2$  and then  $\frac{1}{4}$  00vw" For DMA Channel 1:  $(542 \text{ w} \cdot \text{xyz})$ -2 and then  $543 \cancel{00} \text{vw}$ " (Note: if hex digit  $% w = m$ sb bit2 bit1 1sb in binary, then  $\mathbf{\hat{s}}\mathbf{w}^{\prime\prime}$  = msb bit2 bit1  $\emptyset$  in binary and  $\mathbf{\hat{s}}\mathbf{w}^{\prime}$  =  $\emptyset$   $\emptyset$   $\emptyset$  1sb.) Maximum DMA Address Range For 512 K Byte System For 1 M Byte System : Set the DMA Control Register For 512 K Byte System:  $Ch.\emptyset$  and 1<br>Ch. $\emptyset$  Write Ch.l Write For 1 M Byte System: ch.0 Write Ch.l Write Ch.Ø Write  $Ch.\emptyset$  and  $l$  Read  $$00$   $000$  -  $$05$  FFFF  $$00$   $000$   $$0D$   $F$   $F$   $F$ \$44 ØØ22 \$44 0020 \$44 ØØØ2 \$44 Ø122 \$44 Ø12Ø \$44 0102

#### 5.4 Information About AMU Registers

#### 5.4.1 DMA Address Registers

Each DMA channel has an address counter which determines the source or destination address for the next 16-bit DMA transfer over that channel. The programmer sets the starting address into this counter by writing to two AMU registers: one sets bits 12 ••• 1 of the address and the other sets bits 20 ••• 13. Thereafter, the address counter automatically increments its address by one 16-bit word on each DMAACK\* for that channel.

When writing to the start-address registers, the register is selected by the high-order address lines, and the data for setting the register is contained in the low-order address lines. These low-order address lines are mapped into DMA start-address bits as follows:

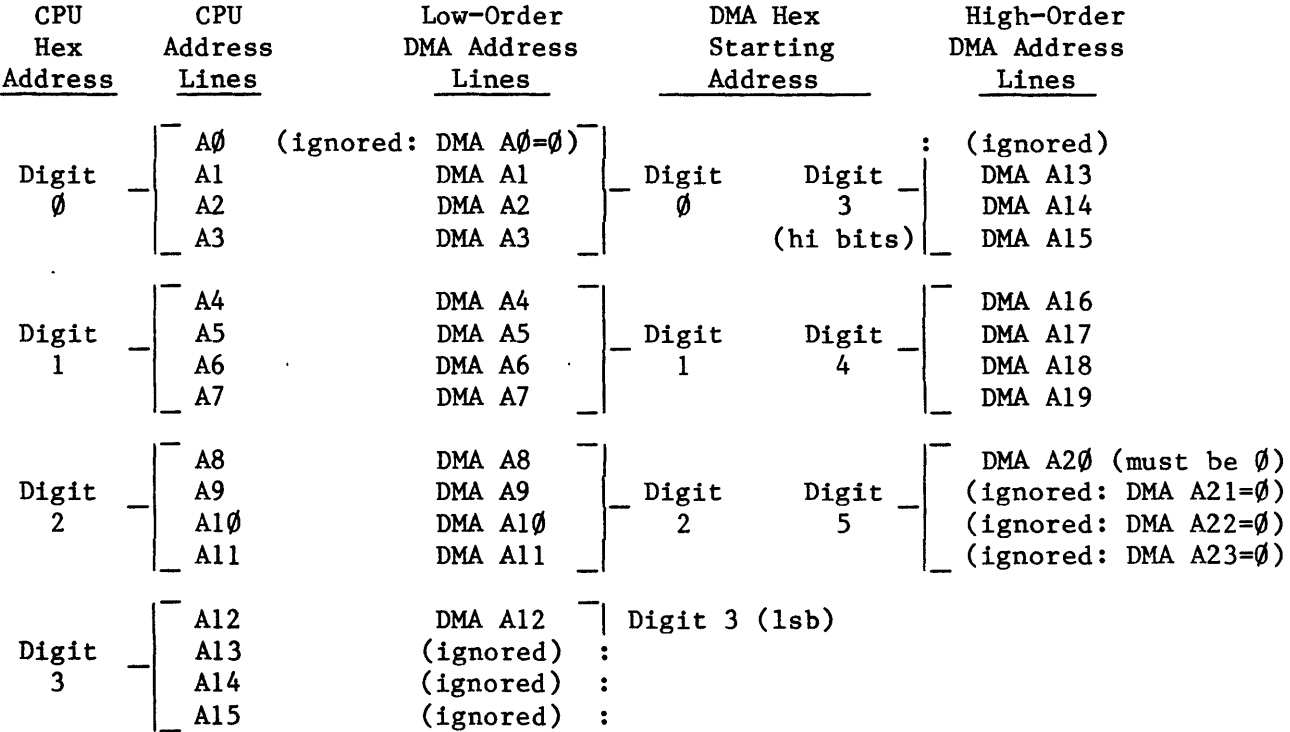

Thus, to set a hex DMA starting address of  $$$ Øv wxyz, you must write (with OVERLAY=1) to two AMU registers, at the following addresses:

or  $(\$4\emptyset \text{ w'xyz}) - 2$  and then  $\$41$   $\emptyset\emptyset\text{vw''}$  $(\$42 \text{ w}'xyz) - 2$  and then \$43  $\emptyset$  $\emptyset$ vw" (DMA Channel 1) (DMA Channel  $\emptyset$ )

where, if hex digit \$w can be expressed as the four-bit binary number msb bit2 bit1 lsb, then  $\frac{1}{2}$  = msb bit2 bit1  $\emptyset$  in binary and  $\mathcal{S}w' = \emptyset \emptyset \emptyset 1$ sb.

It is fairly important to write to the two DMA start-address registers in the manner shown, because the written data is clocked into the counters by the DMA clock. Writing any new value to the lower-bits register when the carry flag from the lower-bits counter was previously set (DMA  $AI...A12$  were all  $1's$ ) will advance the upper-bits counter by 1 (at DMA A13: DMA address increases by 8K bytes). Writing to the upper-bits register will always advance the lower-bits counter by 1 (at DMA AI: lower-bits address portion increases by 2, but without carrying into the upper-bits address portion). The solution is to subtract 2 from the "correct" lower-bits address portion and write the result into the lower-bits register. Then, when you write into the upper-bits register, the lower-bits address portion will automatically be increased by 2, to become the "correct" address again.

The top 128K bytes of RAM are mapped differently from the rest of RAM memory, for the benefit of the video screens. This mapping is not convenient for DMA transfers, and the programmer should restrict DMA's to the portion of RAM memory below the top 12SK bytes.

5.4.2 DMA Control Register

By writing to the AMU's DMA Control Register, the programmer can set various operating parameters.

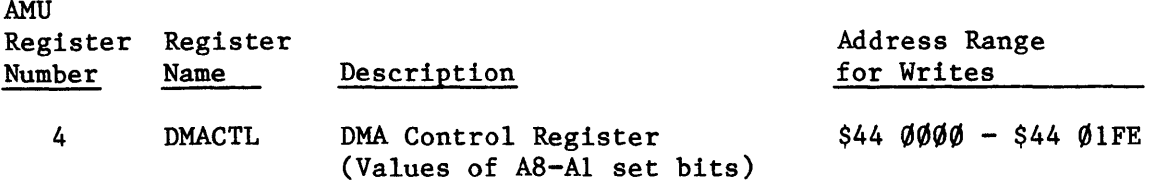

The bits in the DMA Control Register are assigned as follows:

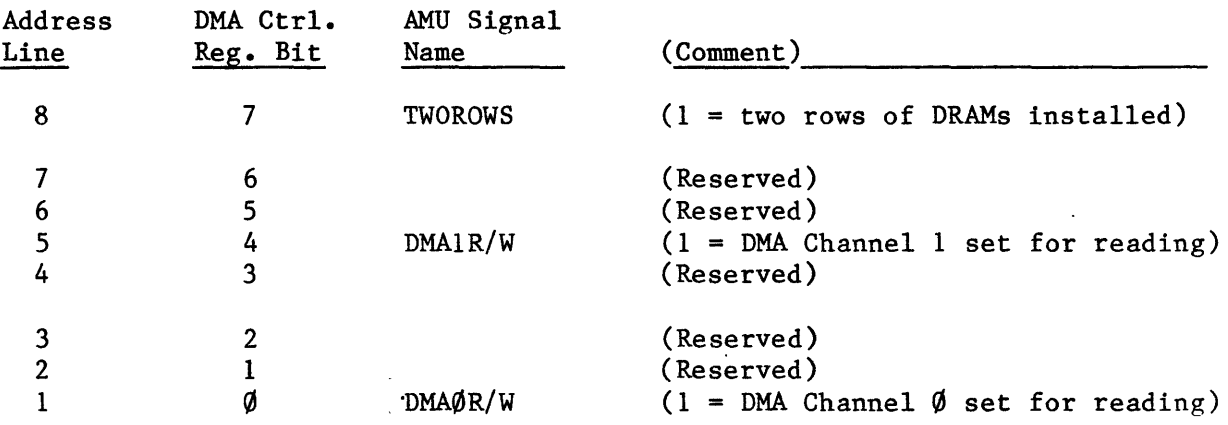

Note: for a DMA channel, "reading" means a DMA transfer from a peripheral into the Mac; writing means a DMA transfer from the Mac to a peripheral.

The correct hexadecimal address for writing to the DMA Control Register may be determined as follows:

#### $$44$   $$\times$yz$

where the hexadecimal digits  $x, y$ , and  $z$  are determined as follows:

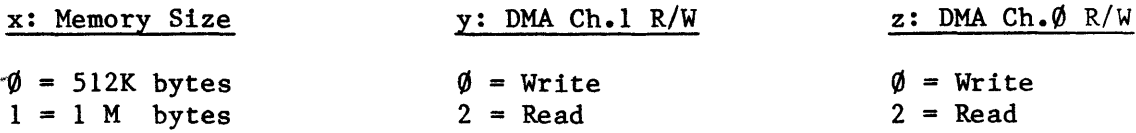

#### 6. DMU

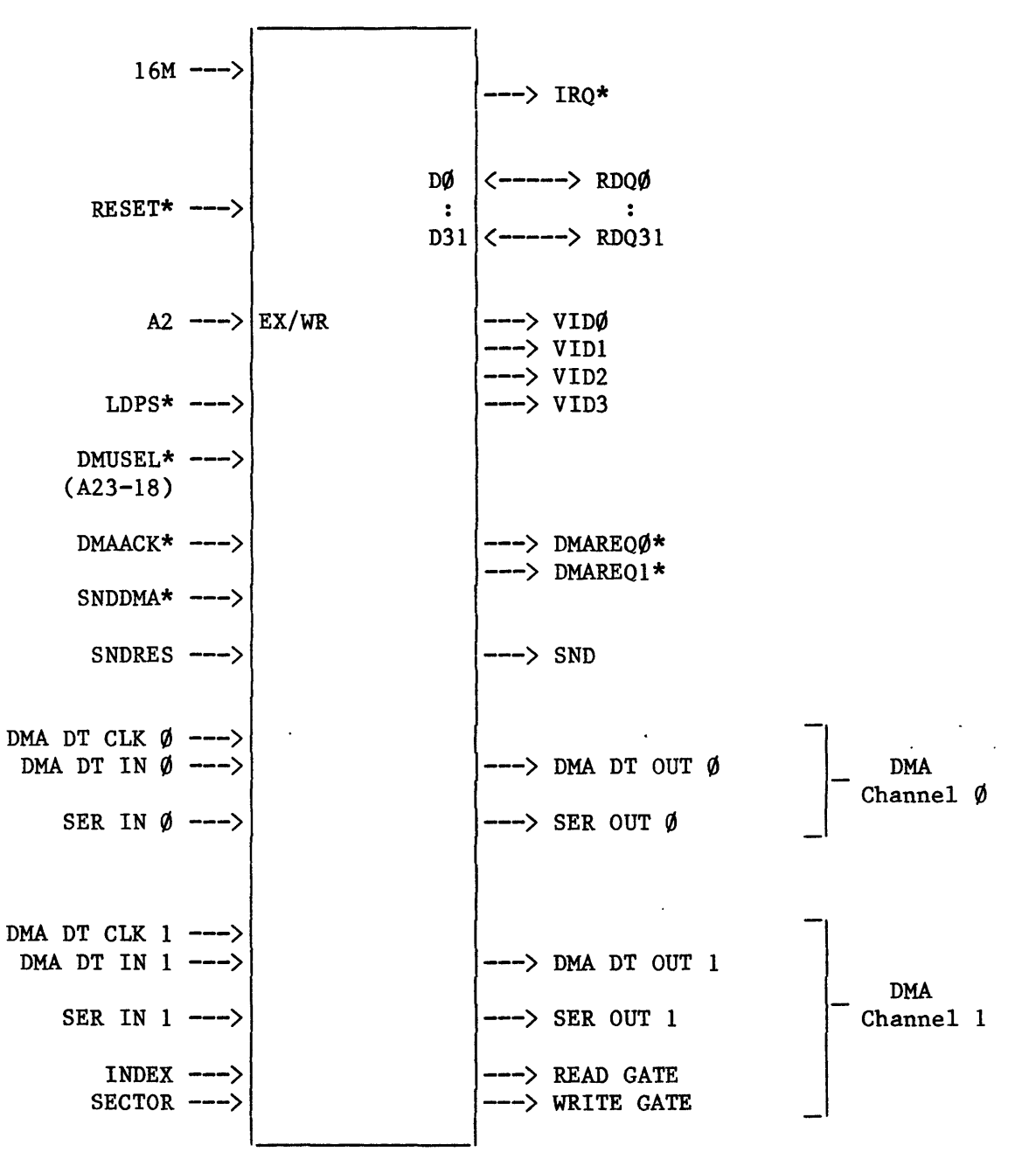

DMU

#### 6.1 Address Decoding to Activate DMU

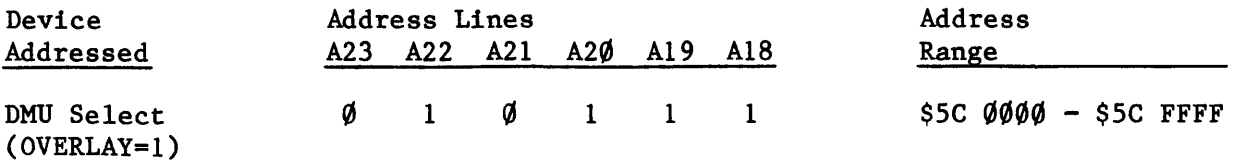

6.2 Further DMU Address Decoding

When interacting with the DMU control register, address line A2 is also used:

- $A2 = \emptyset$ The DMU control register is selected for writing.
- $A2 = 1$ The contents of the DMU control register are to be executed as a command.

The DMU control register is 16 bits wide, so word writes should be used  $(A\emptyset = \emptyset)$ 

6.3 Some Useful DMU Addresses

 $\mathcal{L}$ 

Write into DMU Control Register \$5C 0000 Execute the Contents of the DMU Control Register \$5C 0004 7. RANDOM LOGIC CONTROLS (VDXØEN\*, VDX1EN\* and MISCEN\*)

These signals are generated by the Off-Chip Decode PAL (OCD).

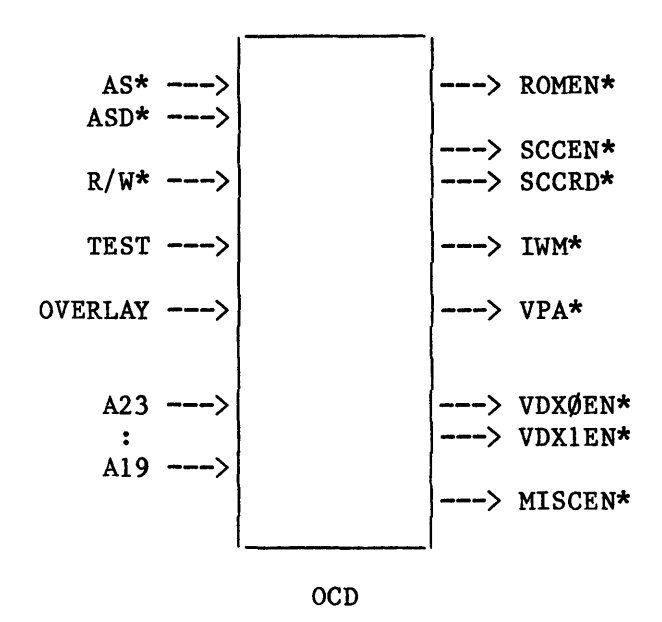

### 7.1 Address Decoding to Activate Random Logic Controls

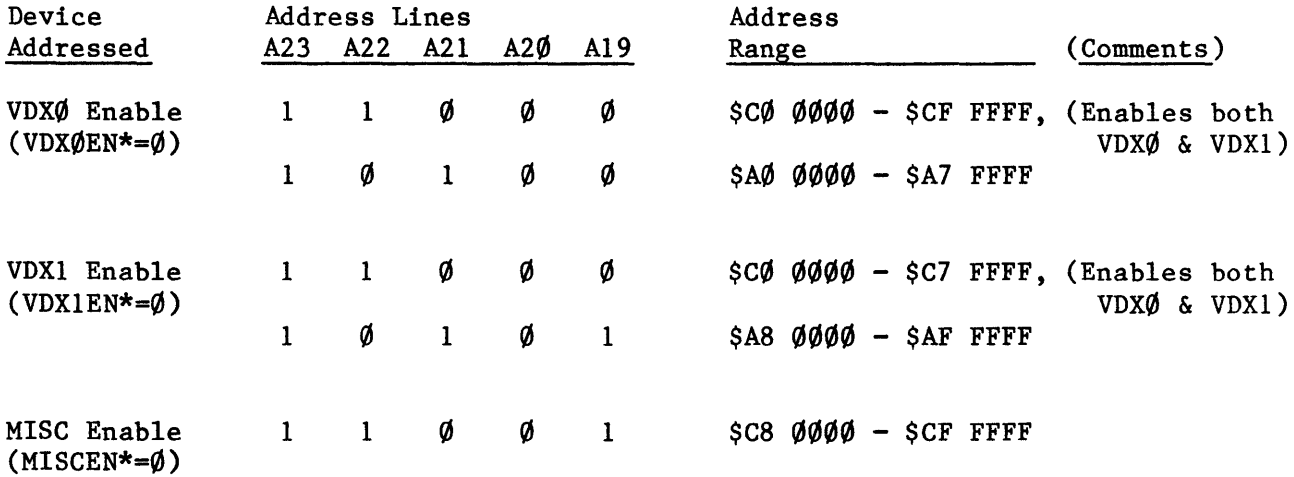

### 7.2 Some Useful Random Logic Control Addresses

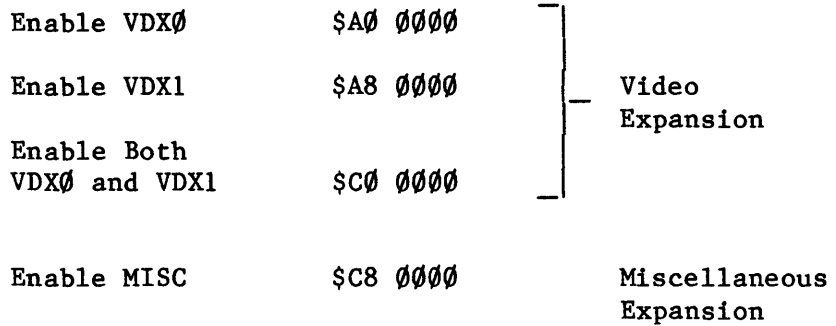

8. SCC

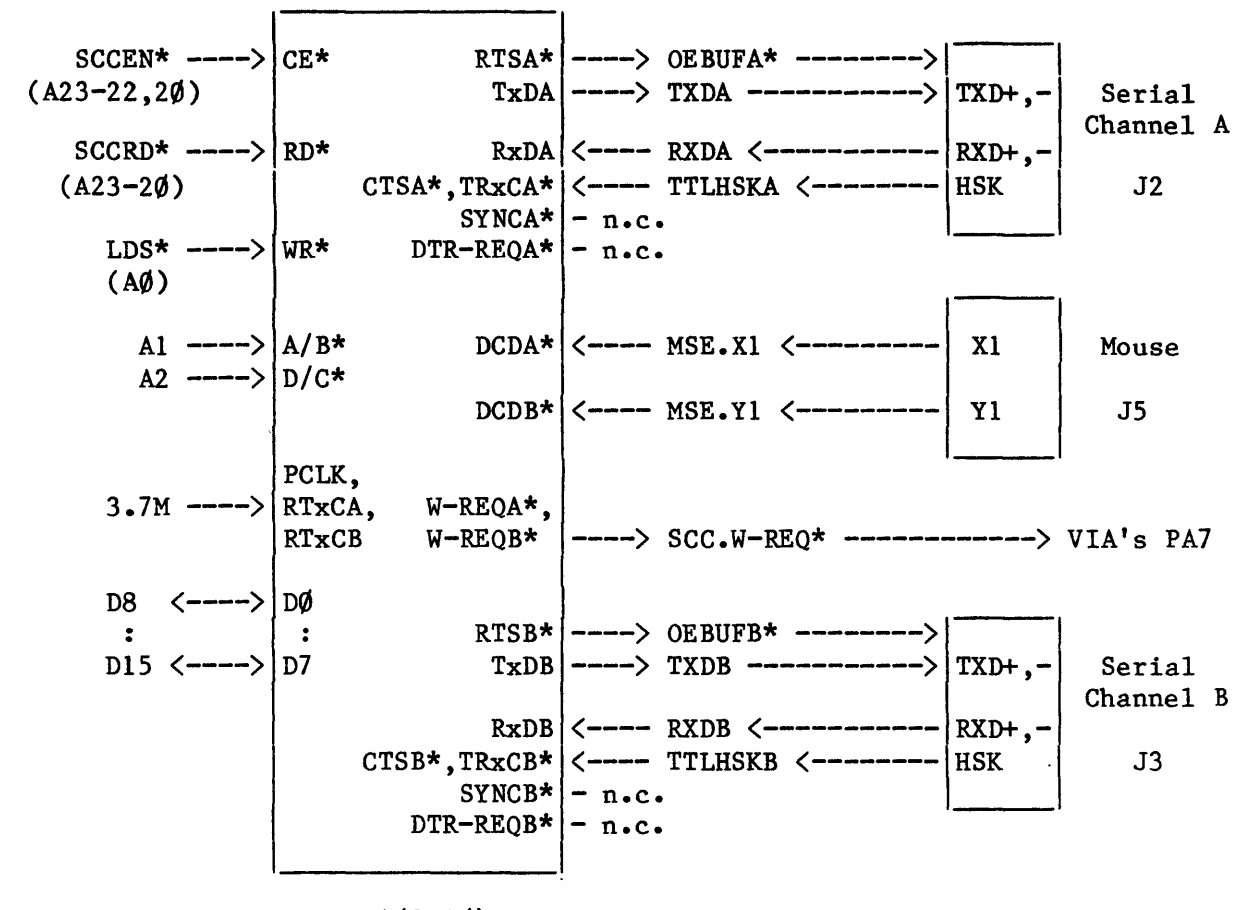

SCC'(8530)

#### 8.1 Address Decoding to Activate SCC

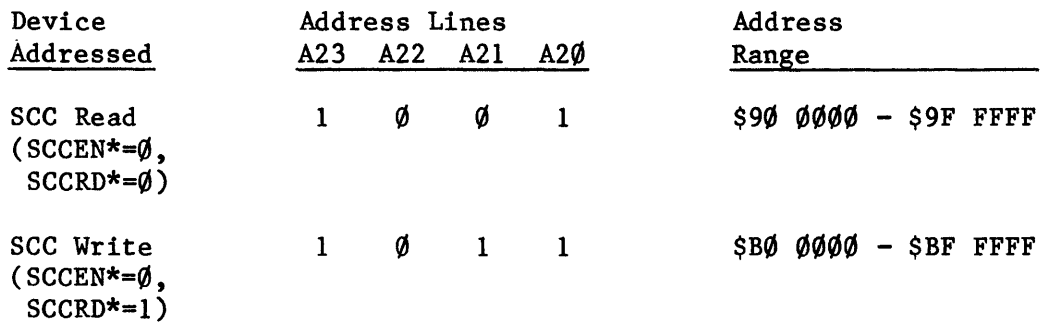

8.2 Further SCC Address Decoding

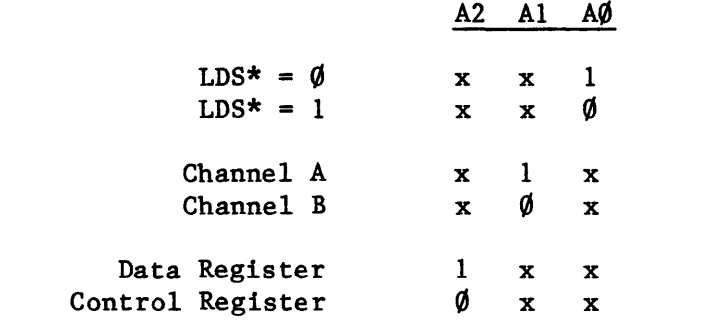

(Note: x indicates "don't care": either  $l$  or  $\emptyset$ )

READ Byte Read:<br> $A\emptyset = \emptyset$ The SCC uses the upper byte of the data bus, so use even  $(A\emptyset = \emptyset)$ SCC READ addresses when reading the SCC. This sets LDS\* high and the CPU reads data from D8-D15.

RESET Byte Read: A byte access to any odd  $(A\emptyset=1)$  SCC READ address sets LDS\* and SCCRD\* both low. This resets the SCC.  $A\emptyset = 1$ 

WRITE Byte Write:<br> $A\emptyset = 1$ When writing to the SCC, you must use odd SCC WRITE addresses  $(A\emptyset=1)$ , even though the SCC is on the upper byte of the data bus. This sets LDS\* low, and the CPU writes the same byte of data to D0-D7 and D8-DIS, using a special feature of the 68000 CPU: a write to the lower byte of the data bus also places the same data on the upper byte of the data bus.

*B.3* Some Useful SCC Addresses

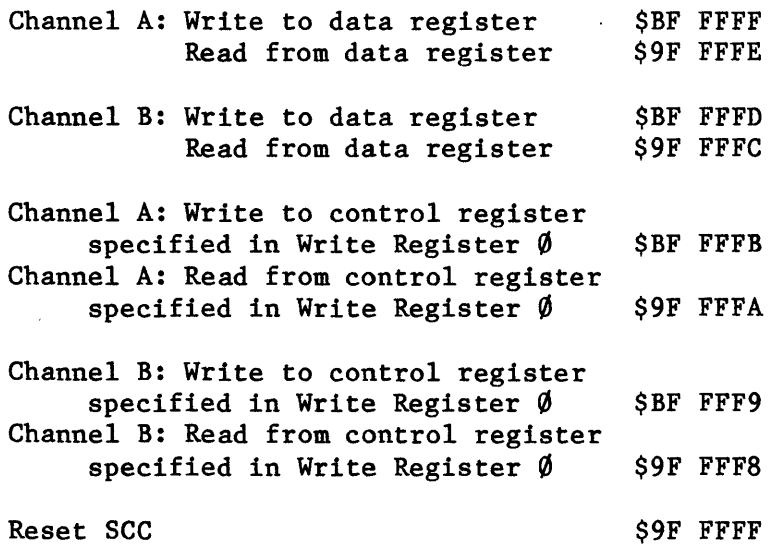

#### 9. IWM

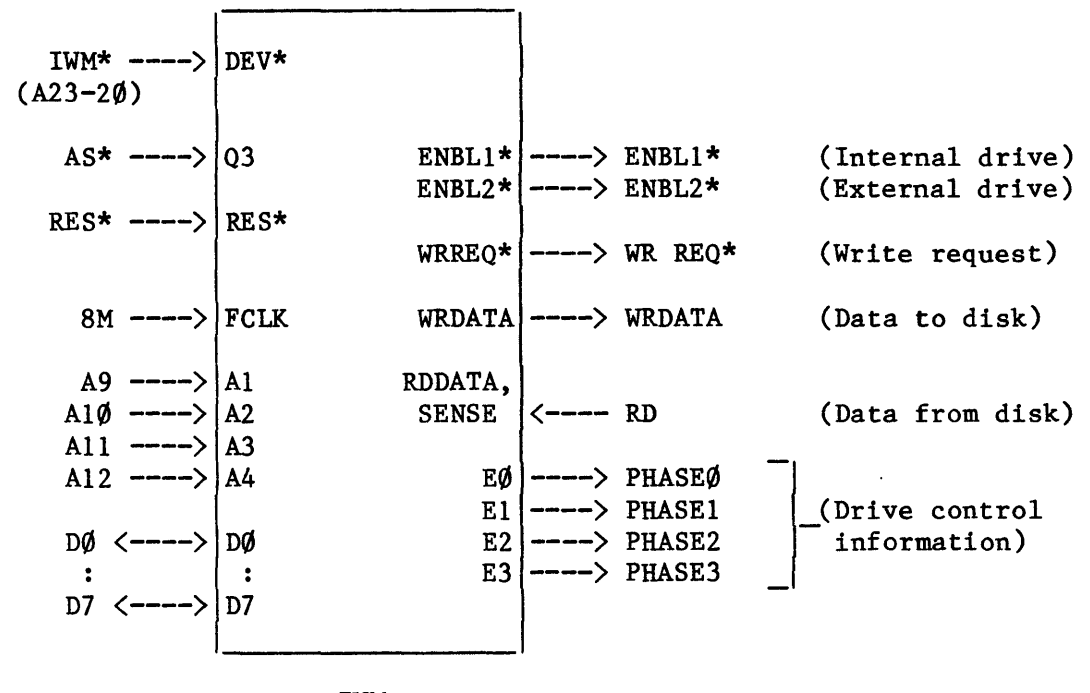

IWM

#### 9.1 Address Decoding to Activate IWM

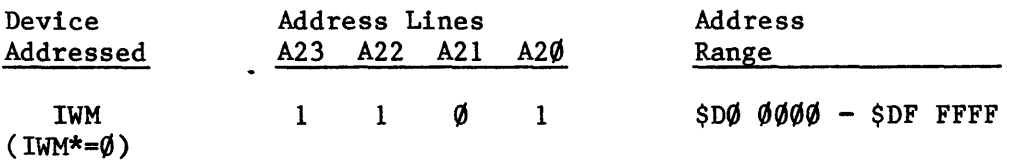

#### 9.2 Further IWM Address Decoding

A12 All  $A1\emptyset$ A9  $A\emptyset = 1$ These three lines select one of the eight bits in the IWM State Register. When DEV\* (IWM\*) goes low, the IWM State Register bit selected by A12-A10 is set to the "value" (1 or  $\emptyset$ ) on line A9. The IWM uses the lower byte of the data bus. so use  $A\emptyset = 1$ .

### 9.3 Some Useful IWM Addresses

These are addresses which use A12-A9 to set individual bits in the IWM State Register.

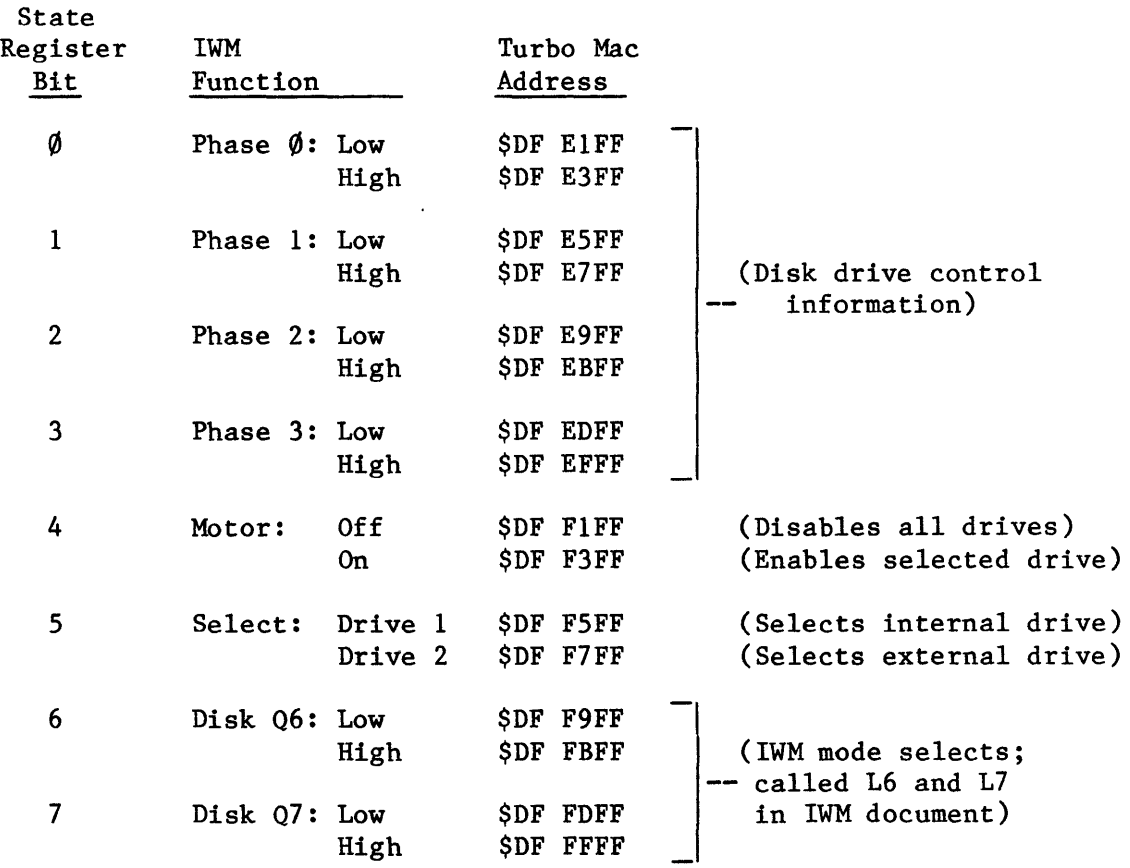

#### 10. VIA

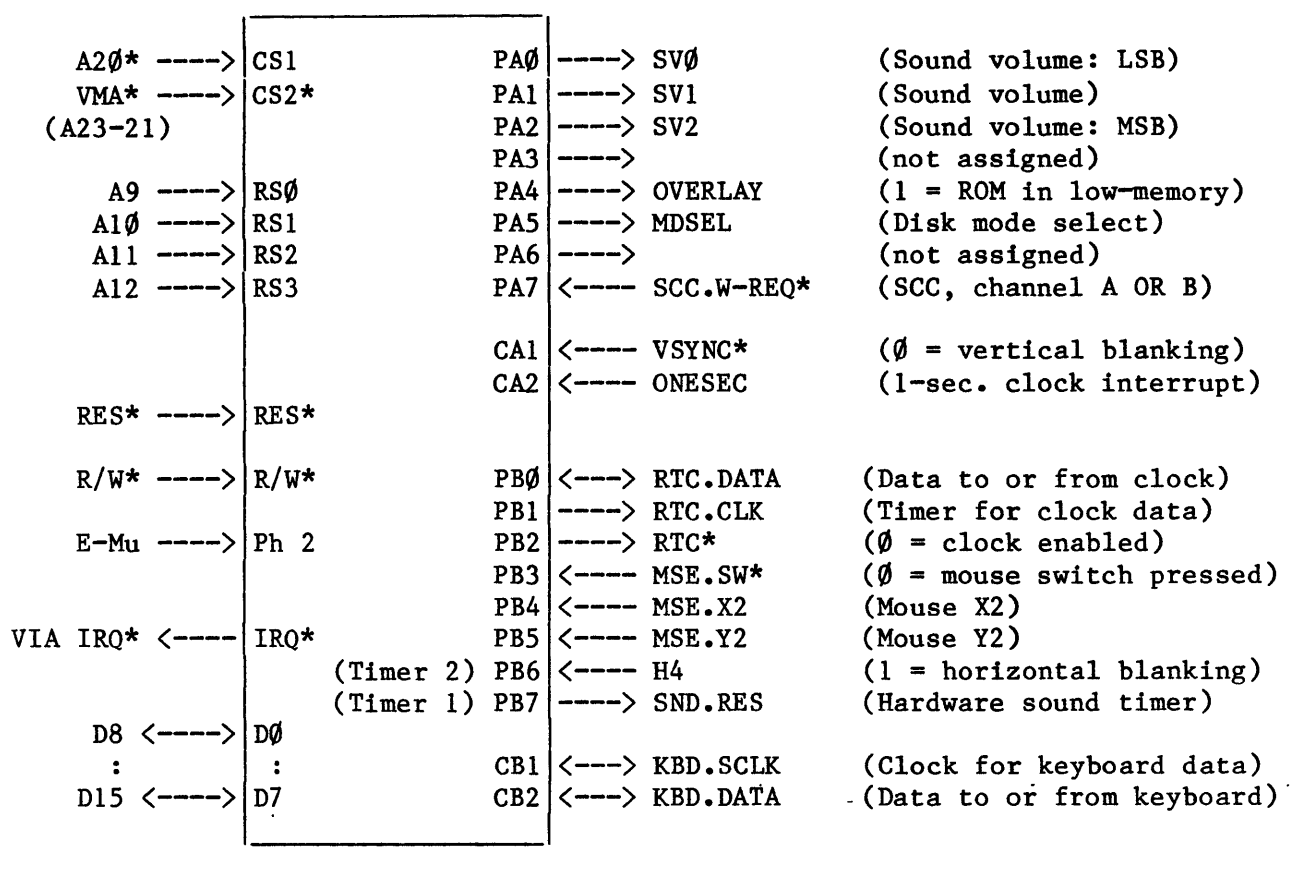

VIA (6S22)

10.1 Address Decoding to Activate VIA

| Device<br>Addressed                         | <b>Address Lines</b><br>A23 A22 A21 | A20 | Address<br>Range          |
|---------------------------------------------|-------------------------------------|-----|---------------------------|
| VIA<br>$(VMA*=0$ .<br>$A2\emptyset^* = 1$ ) | $1 \quad 1 \quad 1$                 |     | $SEØ$ $QQQ$ $ SEF$ $FFFF$ |

#### 10.2 Further VIA Address Decoding

A12 All  $A1\phi$ A9  $A\emptyset = \emptyset$ These four lines select one of 16 VIA registers. The VIA uses the upper byte of the data bus, so use  $A\emptyset = \emptyset$ .

#### 10.3 Some Useful VIA Addresses

These are addresses which use A12-A9 to select individual VIA registers.

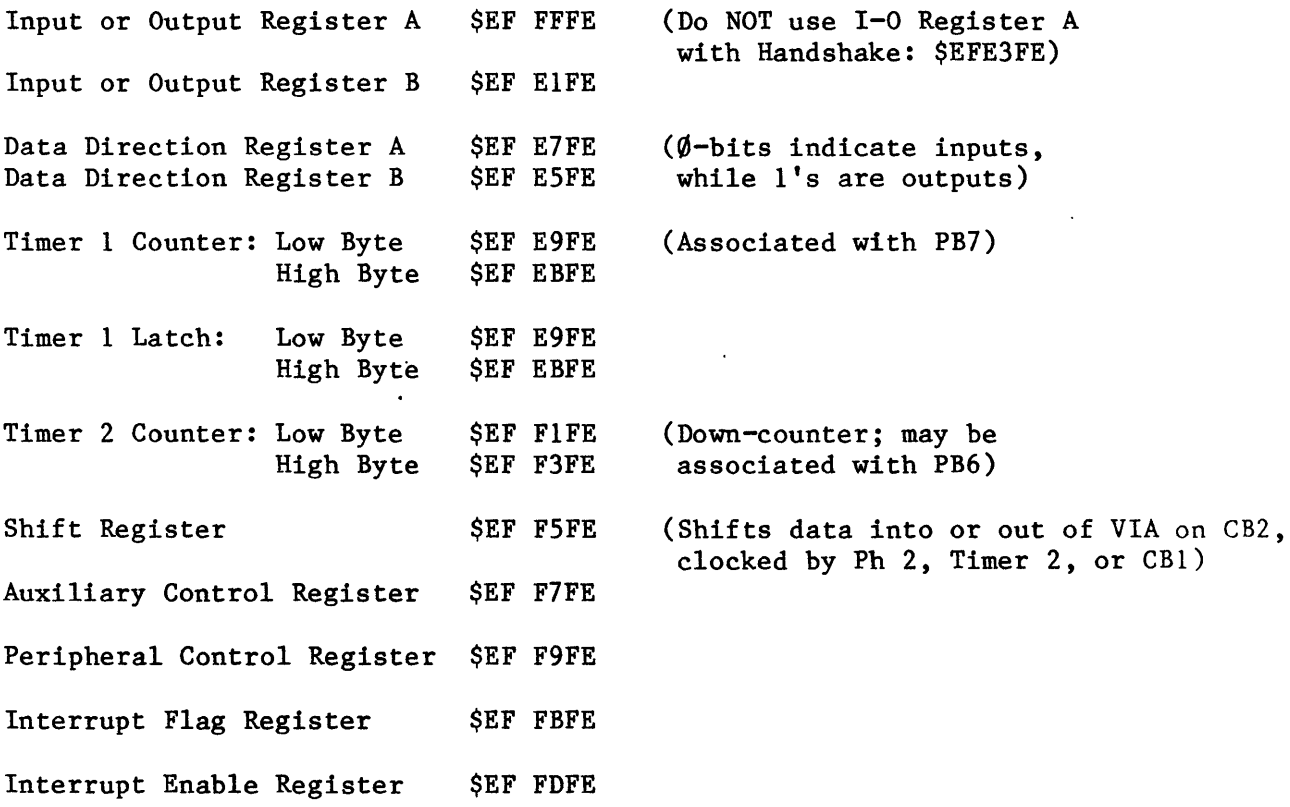

10.4 Turbo-Mac-Specific Information about VIA Registers

10.4.1 Port A Input, Output, and Data Direction Registers

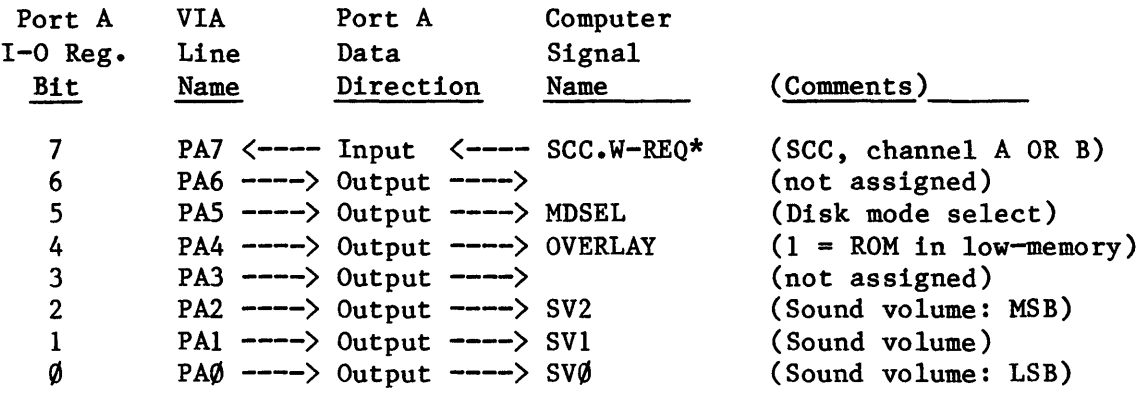

Port A Data Direction Byte: \$7F

10.4.2 Port B Input, Output, and Data Direction Registers

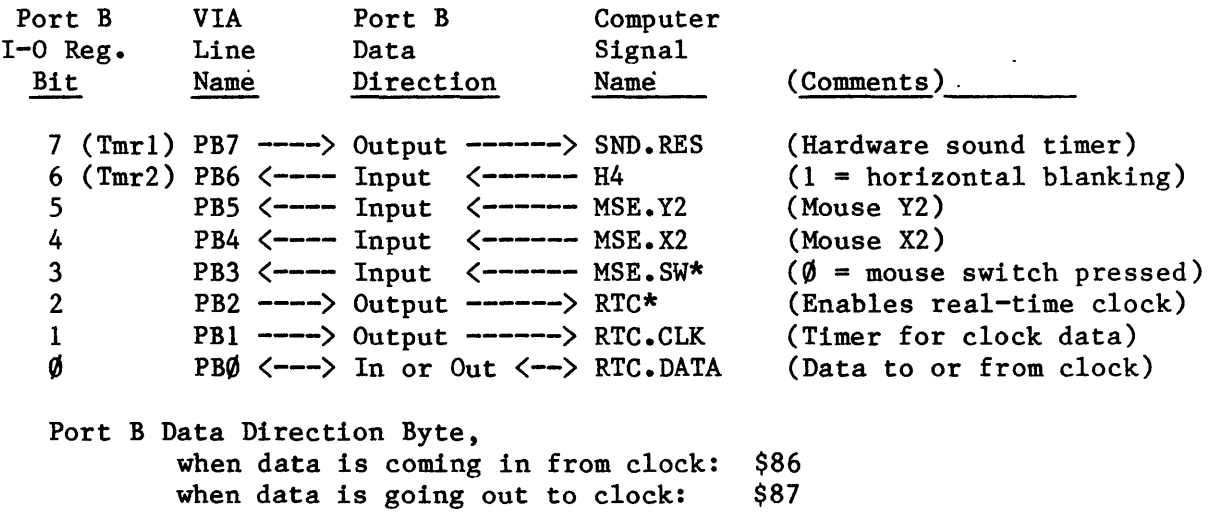

10.4.3 Control Registers

Peripheral VIA Computer Signal<br>
Control Line or Interrupt Control Line or Interrupt<br>Register Bit Controlled Controlled Controlled (Comments) 7 ---- CB2 <-----> KBD.DATA (Data to or from keyboard) 5 4  $\overline{\phantom{a}}$   $\overline{\phantom{a}}$   $\over$  $\frac{3}{2}$ 2 CA2 <----- ONESEC (I-second clock interrupt)  $\frac{1}{\emptyset}$  $--- CA1$   $\langle$   $-- VSYNC*$   $(\emptyset = video vertical blanking)$ 

10.4.4 Interrupt Flag and Enable Registers

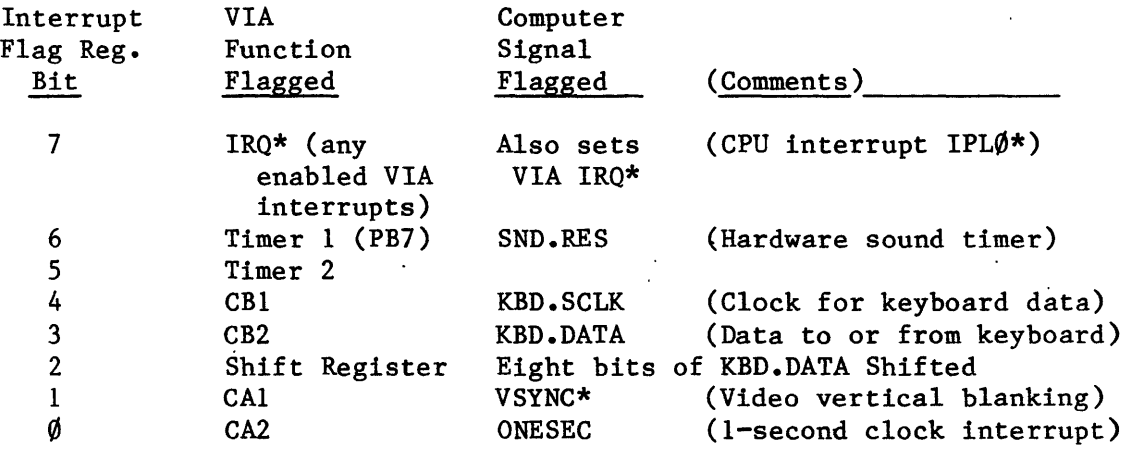

The Interrupt Enable Register is arranged just like the Interrupt Flag Register except that bit 7 is "Set/Clear":

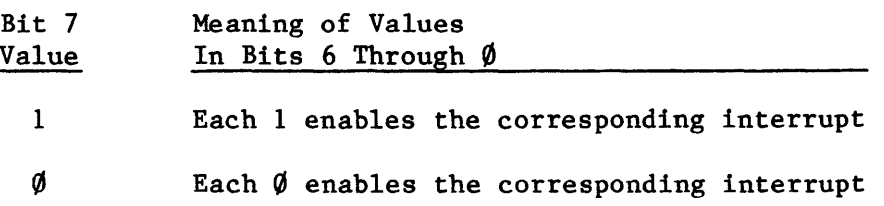

#### 11. AUTO-VECTOR "READ" ADDRESSES

When servicing an interrupt, the CPU "reads" an address in the range \$FFFFF0 - \$FFFFFF6 address lines A3-A1 are determined by the three interrupt lines IPL2\*- $\phi^*$ :

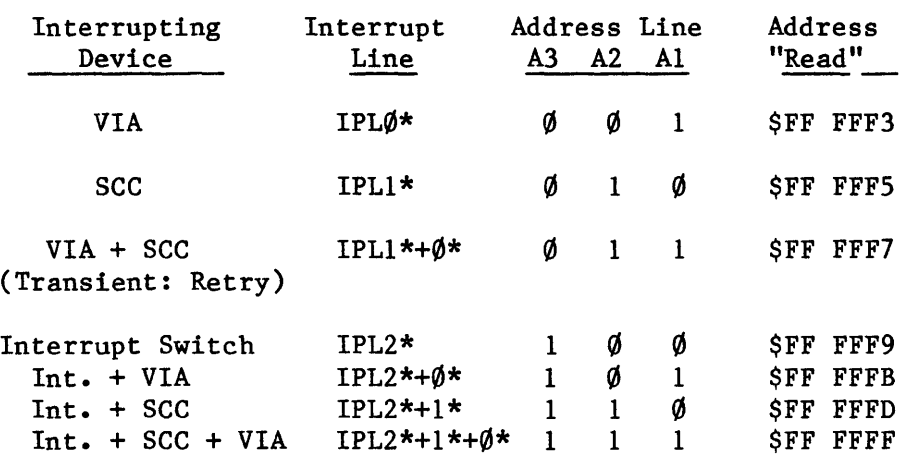

No device is activated, and any data "read" is ignored. The only response of the system is that device OCD sets the signal VPA\* low. This in turn causes the CPU to set VMA\* low and to jump through the appropriate auto-vector location in low memory.

When any address in the range  $$E\emptyset\emptyset\emptyset\emptyset^-$$ FFFFFFF is accessed, the OCD sets VPA\* low, and the CPU responds by setting VMA\* low. However, the CPU does not do an auto-vector jump unless the address was "read" by the CPU in servicing an interrupt.

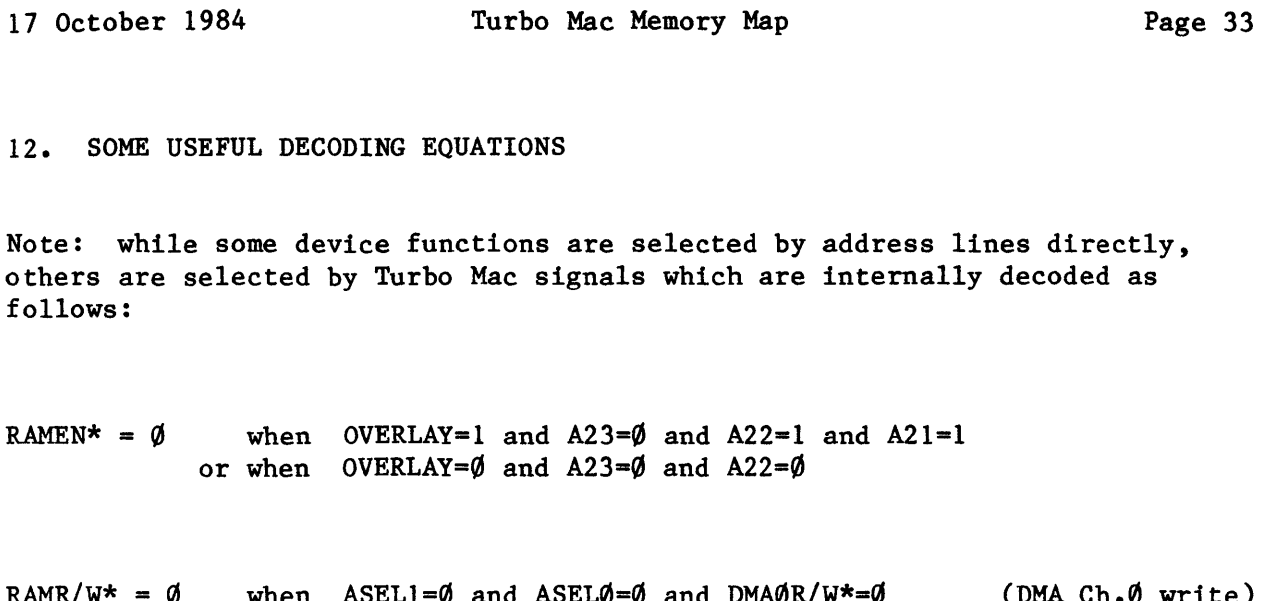

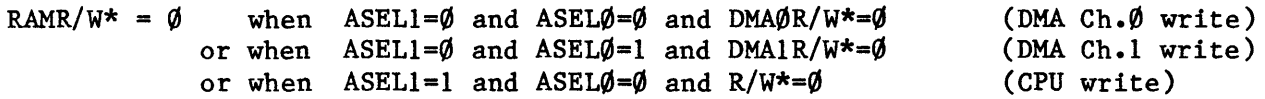

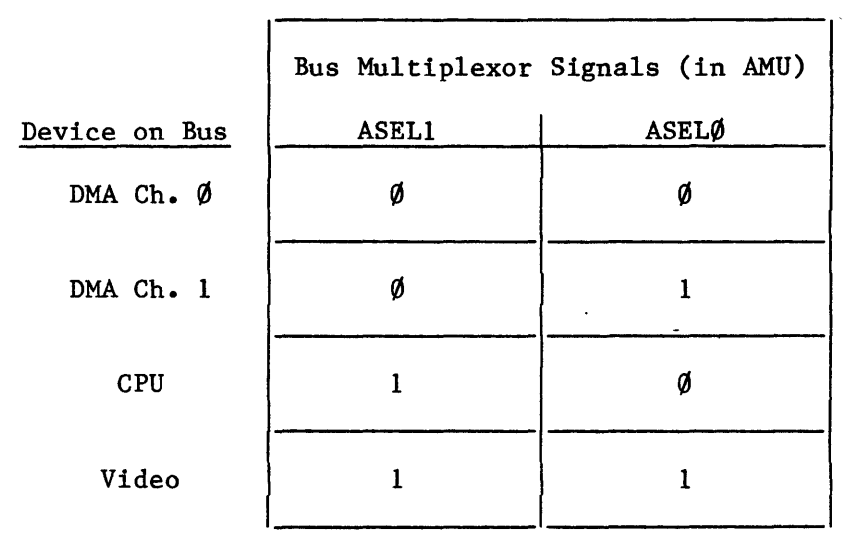

RAM245EN $\emptyset^* = \emptyset$  when RAS $\emptyset^* = \emptyset$  and VID/MU\*= $\emptyset$  (and stays low for CAS $\emptyset$ L, H\*= $\emptyset$ ) or when DMUSEL\*=0 RAM245EN1\* =  $\emptyset$  when RAS1\*= $\emptyset$  and VID/MU\*= $\emptyset$  (and stays low for CAS1L,  $H^*=\emptyset$ ) or when DMUSEL\*=Ø

- ROMEN\* =  $\emptyset$  when OVERLAY=1 and AS\*= $\emptyset$  and R/W\*=1 and A23= $\emptyset$  and A22= $\emptyset$  and A21= $\emptyset$  and A2 $\emptyset$ = $\emptyset$ or when  $AS^{\star}=\emptyset$  and  $R/W^{\star}=1$  and  $A23=\emptyset$  and  $A22=1$  and  $A21=\emptyset$  and  $A2\emptyset=\emptyset$
- VDX $\emptyset$ EN\* =  $\emptyset$  when AS\*= $\emptyset$  and A23=1 and A22= $\emptyset$  and A21=1 and A20= $\emptyset$  and A19= $\emptyset$ or when  $AS^*=0$  and  $A23=1$  and  $A22=1$  and  $A21=0$  and  $A20=0$  and  $A19=0$ VDX1EN\* =  $\emptyset$  when AS\*= $\emptyset$  and A23=1 and A22= $\emptyset$  and A21=1 and A2 $\emptyset$ = $\emptyset$  and A19=1 or when  $AS^*=\emptyset$  and  $A23=1$  and  $A22=1$  and  $A21=\emptyset$  and  $A2\emptyset=\emptyset$  and  $A19=\emptyset$
- $MISCEN^* = \emptyset$  when  $AS^* = \emptyset$  and  $A23=1$  and  $A22=1$  and  $A21=\emptyset$  and  $A2\emptyset=\emptyset$  and  $A19=1$
- $DMUSEL* = \emptyset$ when MUSS= $\emptyset$  and AS\*= $\emptyset$  and A23= $\emptyset$  and A22=1 and A21= $\emptyset$ and  $A2\emptyset=1$  and  $A19=1$  and  $A18=1$
- $SCC EN* = \emptyset$ when  $ASD^*=\emptyset$  and  $A23=1$  and  $A22=\emptyset$  and  $A2\emptyset=1$
- scc  $RD^* = \emptyset$ when  $AS^*=0$  and  $A23=1$  and  $A22=0$  and  $A21=0$  and  $A20=1$
- $IWM^* = \emptyset$ when  $AS*=0$  and  $A23=1$  and  $A22=1$  and  $A21=0$  and  $A20=1$
- $VPA* = \emptyset$ when  $AS^*=\emptyset$  and  $A23=1$  and  $A22=1$  and  $A21=1$
- $VMA* = \emptyset$ when  $VPA^*=\emptyset$
- $A2\emptyset^* = \emptyset$ when  $A2\emptyset=1$